# **Übersichtshandbuch über die Dell EMC Systemverwaltung (Benutzerhandbuch)**

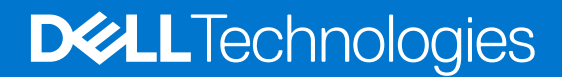

**Dezember 2021 Rev. A00**

Hinweise, Vorsichtshinweise und Warnungen

**ANMERKUNG:** Eine ANMERKUNG macht auf wichtige Informationen aufmerksam, mit denen Sie Ihr Produkt besser einsetzen können.

**VORSICHT: Ein VORSICHTSHINWEIS warnt vor möglichen Beschädigungen der Hardware oder vor Datenverlust und zeigt, wie diese vermieden werden können.**

**WARNUNG: Mit WARNUNG wird auf eine potenziell gefährliche Situation hingewiesen, die zu Sachschäden, Verletzungen oder zum Tod führen kann.**

© 2021 Dell Inc. oder ihre Tochtergesellschaften. Alle Rechte vorbehalten. Dell, EMC und andere Marken sind Marken von Dell Inc. oder entsprechenden Tochtergesellschaften. Andere Marken können Marken ihrer jeweiligen Inhaber sein.

# Inhaltsverzeichnis

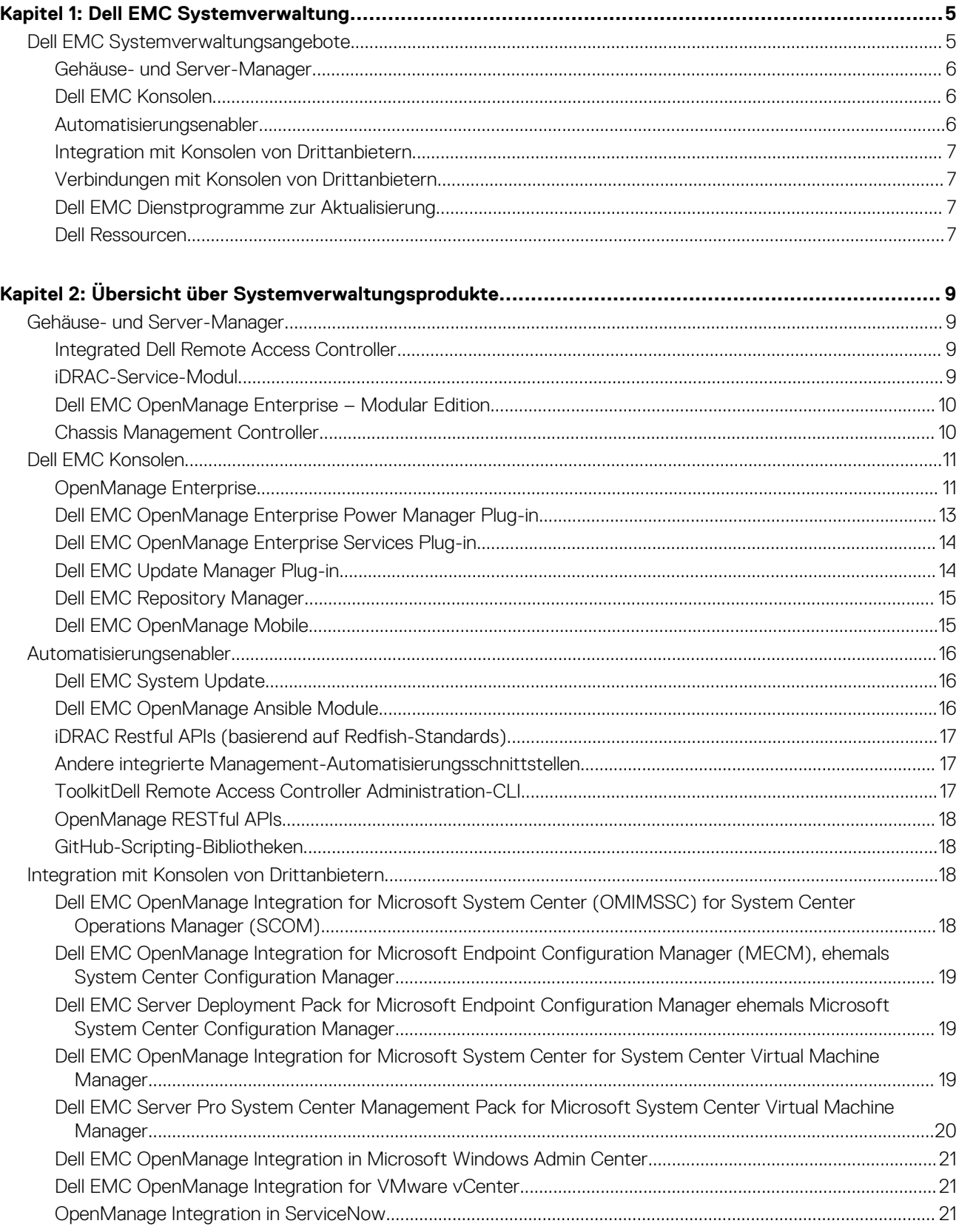

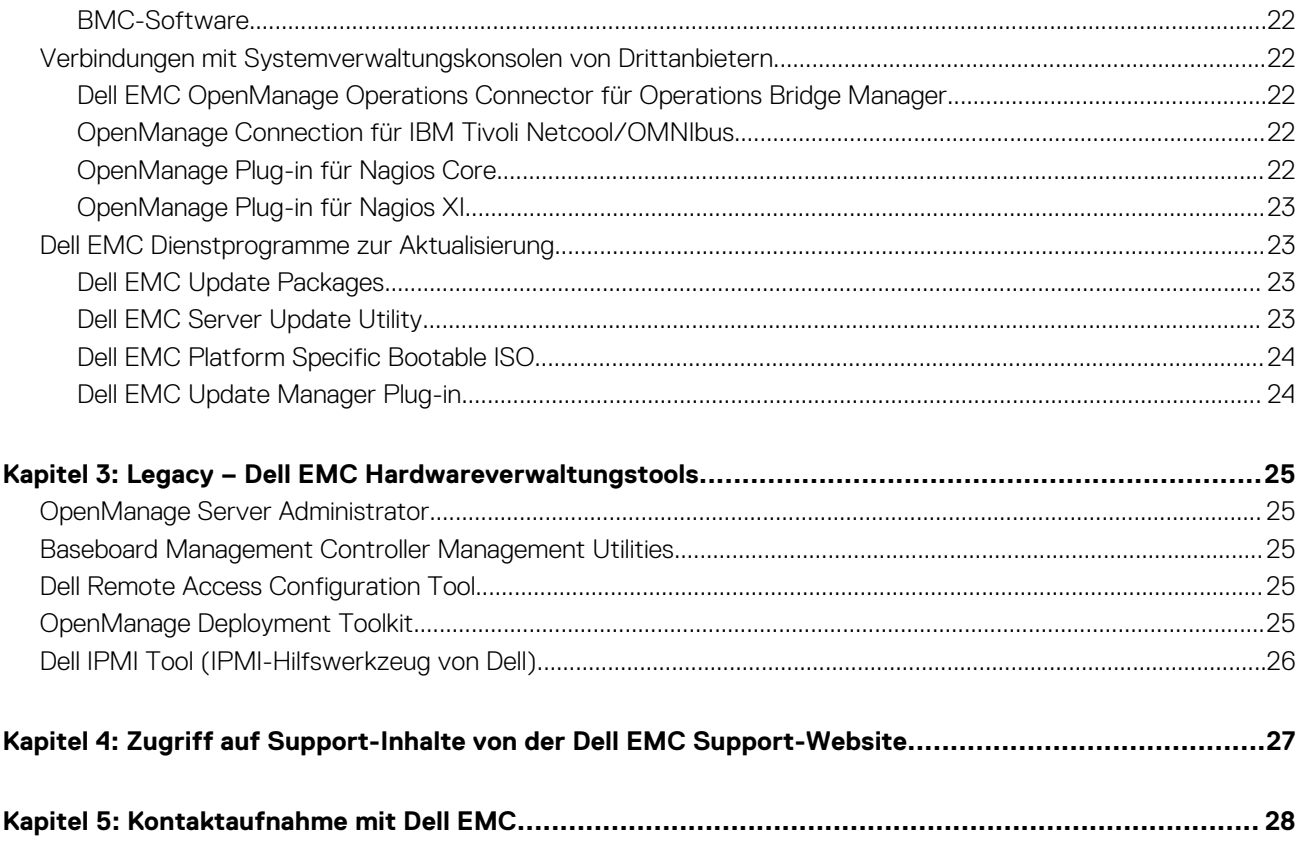

# **Dell EMC Systemverwaltung**

<span id="page-4-0"></span>Dell EMC bietet Verwaltungslösungen, die IT-Administratoren eine effektive Bereitstellung, Aktualisierung, Überwachung und Verwaltung von IT-Beständen ermöglichen. Open Manage-Lösungen und -Tools ermöglichen Ihnen eine schnelle Reaktion auf Probleme. Sie unterstützen bei der effektiven und effizienten Verwaltung von Dell EMC-Servern in physischen, virtuellen, lokalen und Remote-Umgebungen und bei bandinternem und bandexternem Betrieb (agentenfrei). Das OpenManage-Portfolio umfasst innovative integrierte Verwaltungs-Tools wie den integrierten Dell Remote Access Controller (iDRAC), Chassis Management Controller und Konsolen wie OpenManage Enterprise, OpenMange Power Manager Plug-in und Tools wie Repository Manager.

Dell EMC hat umfassende Systemverwaltungslösungen auf Basis offener Standards entwickelt und diese mit Managementkonsolen integriert, die eine erweiterte Verwaltung von Dell Hardware ermöglichen. Dell EMC hat die erweiterten Verwaltungsfunktionen von Dell Hardware mit Produkten branchenweit führender Anbieter von Systemverwaltungslösungen und Frameworks wie Ansible verknüpft oder integriert, sodass Dell EMC Plattformen für eine einfache Bereitstellung, Aktualisierung, Überwachung und Verwaltung sorgen.

Die wichtigsten Tools zur Verwaltung von Dell EMC Power Edge Servern sind iDRAC und die One-to-Many-OpenManage Enterprise (OME) Konsole. OpenManage Enterprise verfügt über alle Hauptmerkmale von OpenManage Essentials zur Unterstützung bei der Verwaltung der Power Edge Server. OpenManage Enterprise hilft Systemadministratoren bei der gesamten Lebenszyklusverwaltung mehrerer Generationen von Dell PowerEdge-Servern. Andere Tools wie z. B. Repository Manager, die eine einfache, aber umfassende Änderungsverwaltung ermöglichen.

OpenManage Tools Integration sind in Systemverwaltungs-Frameworks von anderen Anbietern wie VMware, Microsoft und BMC Software integrierbar. Dies ermöglicht es Ihnen, die Fähigkeiten Ihres IT-Personals für die effiziente Verwaltung von Dell EMC PowerEdge-Servern einzusetzen.

Die vier Hauptsäulen der Dell EMC Systemverwaltung sind auf die Probleme und geschäftlichen Herausforderungen vieler IT-Abteilungen abgestimmt.

- Automatisierung von IT-Verwaltung
	- Dell EMC bietet umfangreiche Automatisierungsverwaltung für die Reduzierung von Betriebskosten und die Verbesserung der Verfügbarkeit und gesamten Effizienz.
	- Umfassende Suite aus Tools zur Automatisierung entsprechend Ihren Anforderungen
- Verwaltung leicht gemacht
	- Einfache, aber leistungsstarke Tools zur Verwaltung von Dell EMC-Servern
	- Integrierte Tools für die Optimierung von Support-Fällen
	- Innovative, integrierte Verwaltungsfunktionen
- Standardmäßige Sicherheit.
	- Dell EMC Server stellen robuste Sicherheitslösungen bereit, um Angriffe der nächsten Generation abzuwehren
	- Sicherheit ist für optimalen Schutz tief in die Hardware- und Firmware-Architektur integriert.
- Intelligente Infrastrukturverwaltung
	- Diese Anwendung bietet Ihnen eine 1:n-Konsole der nächsten Generation für die Verwaltung Ihrer IT- und Serverinfrastruktur.
	- Integrierte, *infrastrukturbasierte* Intelligenz zur Optimierung der Fehlerbehebung und Bereitstellung

Dieses Dokument bietet eine Übersicht über die OpenManage Systems Management-Angebote, damit IT-Administratoren die richtigen Tools für eine vollständige Verwaltung von Dell EMC Power Edge-Servern auswählen können.

#### **Themen:**

Dell EMC Systemverwaltungsangebote

### **Dell EMC Systemverwaltungsangebote**

Die Systemverwaltungsangebote von Dell EMC umfassen eine große Bandbreite an Tools, Produkten und Diensten. Die Strategie besteht darin, ein vorhandenes Systemverwaltungs-Framework zu nutzen, das Sie derzeit möglicherweise verwenden.

Wenn Sie jedoch kein Framework haben, stellt Dell EMC eigene Tools oder Tools von Partnern bereit. Außerdem bietet Dell EMC professionelle Unterstützung bei der Installation oder Schulung bezüglich aller Dell EMC Produkte und Tools an. Im Fokus aller Lösungen steht PowerEdge-Serverhardwareverwaltung von Dell mit iDRAC.

<span id="page-5-0"></span>Dell EMC OpenManage EMC Enterprise automatisiert sämtliche Aktivitäten der Server-Lebenszyklusverwaltung zusammen mit leistungsfähigen RESTful APIs für die Skripterstellung und die Integration mit Frameworks Ihrer Wahl. Es hilft bei Ermittlung, Konfiguration, Bereitstellung, Aktualisierungen und Störungsbeseitigung. Diese Aufgaben werden mit einer einzigen Konsole durchgeführt, die die Verwaltung von Tower-, Rack- und modularen Plattformen vereinheitlicht. OpenManage Enterprise hilft bei der Standardisierung und Unterstützung von IT-Managementrichtlinien und -verfahrensweisen.

## OpenManage portfolio

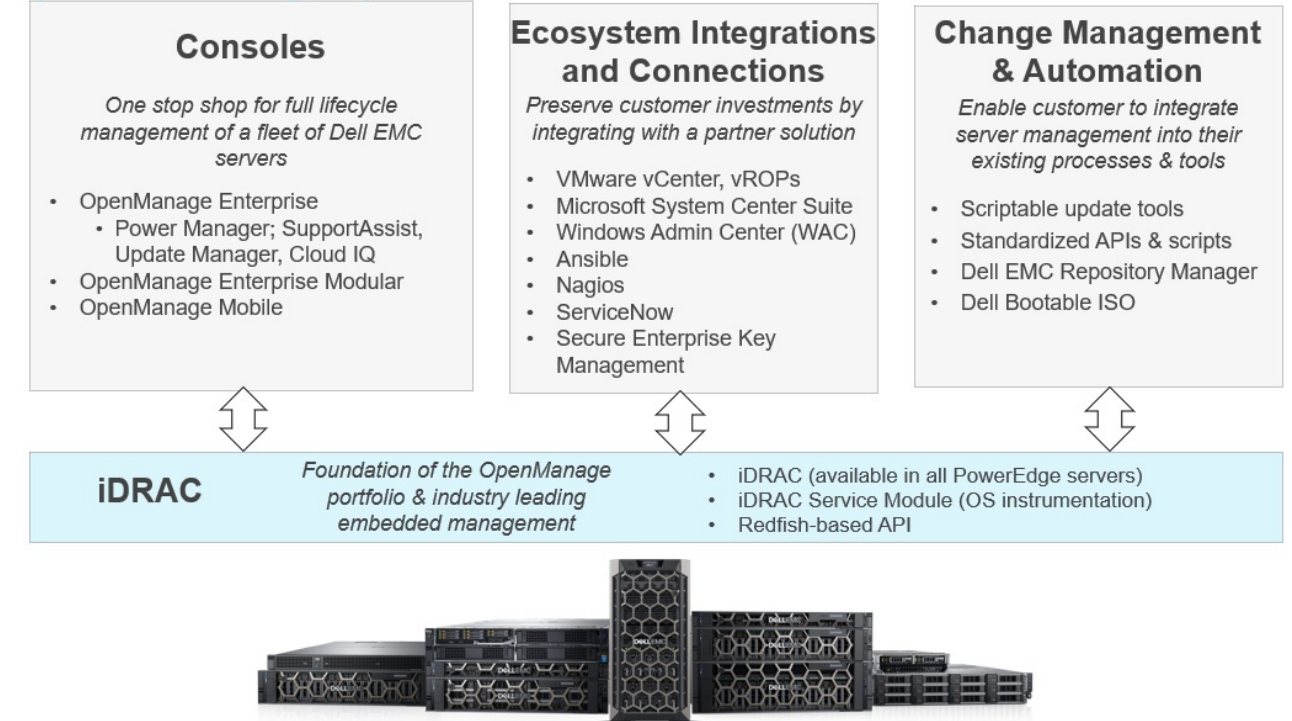

**Abbildung 1. Dell EMC OpenManage Portfolio**

#### **Gehäuse- und Server-Manager**

- Integrated Dell Remote Access Controller (iDRAC)
- iDRAC-Service-Moduls (iSM)
- Dell EMC OpenManage Enterprise Modular (OME-M)
- Chassis Management Controller (CMC)

#### **Dell EMC Konsolen**

- Dell EMC OpenManage Enterprise
	- Dell EMC OpenManage Enterprise Power Manager Plug-in
	- Dell EMC OME Services Plug-in
	- Dell EMC UpdateManager Plug-in (UMP)
- Dell EMC Repository Manager (DRM)
- Dell EMC OpenManage Mobile (OMM)

#### **Automatisierungsenabler**

- Dell System Update
- OpenManage Ansible Modules
- iDRAC RESTful APIs (basierend auf Redfish-Standards)
- Andere integrierte Management-Automatisierungsschnittstellen
- <span id="page-6-0"></span>RACADM-CLI
- OpenManage RESTful APIs
- GitHub-Scripting-Bibliotheken

#### **Integration mit Konsolen von Drittanbietern**

- Dell EMC OpenManage Integration for Microsoft System Center (OMIMSSC) for System Center Operations Manager (SCOM)
- Informationen zum Dell EMC Windows Server Agent-basierten und iDRAC7 oder iDRAC8 SNMP Management Packs für SCOM
- Dell EMC OpenManage Integration for Microsoft System Center (OMIMSSC) für Microsoft Endpoint Configuration Manager (MECM), ehemals System Center Configuration Manager (SCCM)
- Dell EMC Server Deployment Pack for Microsoft System Center Configuration Manager (SCCM) Ende der Nutzungsdauer
- Dell EMC OpenManage Integration for Microsoft System Center (OMIMSSC) für System Center Virtual Machine Manager (SCVMM)
- Dell EMC Server PRO Management Pack for Microsoft System Center Virtual Machine Manager (SCVMM)
- Dell EMC OpenManage Integration mit Microsoft Windows Admin Center (WAC)
- Dell EMC OpenManage Integration for VMware vCenter (OMIVV)
- Dell EMC OpenManage Integration in ServiceNow
- **BMC-Software** 
	- iDRAC mit BMC Software BladeLogic Server Automation (BSA)
	- OpenManage Server Administrator mit BMC ProactiveNet Performance Management Suite

### **Verbindungen mit Konsolen von Drittanbietern**

Micro Focus

○ Dell EMC OpenManage Operations Connector für Operations Bridge Manager (früher Operations Manager i)

- IBM
	- OpenManage Connection für IBM Tivoli Netcool/OMNIbus (ITNO)
- **Nagios** 
	- OpenManage Plug-in für Nagios Core
	- OpenManage Plug-in für Nagios XI

#### **Dell EMC Dienstprogramme zur Aktualisierung**

- Dell EMC Repository Manager (DRM)
- Dell EMC Update Packages (DUP)
- Dell EMC Server Update Utility (SUU)
- Dell System Update (DSU)
- Dell EMC Platform Specific Bootable ISO (PSBI)
- Dell EMC Update Manager Plug-in (UMP)

#### **Dell Ressourcen**

Weitere Informationen zu Whitepapers, Videos, Blogs, Foren, technische Materialien, Tools, Verwendungsbeispiele und andere Informationen finden Sie auf der OpenManage-Seite unter<https://www.delltechnologies.com/en-us/solutions/openmanage/index.htm> oder den folgenden Produktseiten:

- Die Seite für OpenManage Enterprise finden Sie unter<https://www.delltechnologies.com/en-us/solutions/openmanage/index.htm>
- Die Seite für den Integrated Dell Remote Access Controller (iDRAC) finden Sie unter <https://www.delltechnologies.com/idrac>
- Die Seite für das iDRAC-Servicemodul (iSM) finden Sie unter <https://www.dell.com/support/kbdoc/000178050>
- Die Seite für OpenManage Ansible Module finden Sie unter<https://www.dell.com/support/kbdoc/000177308/>.
- Die Seite für OpenManage Enterprise Modular finden Sie unter [https://www.dell.com/OME-modular.](https://www.dell.com/OME-modular)
- Die Seite für OpenManage Mobile (OMM) finden Sie unter [https://www.dell.com/support/kbdoc/000176046.](https://www.dell.com/support/kbdoc/000176046)
- Die Seite für OpenManage Integration für VMware vCenter (OMIVV) finden Sie unter [https://www.dell.com/support/kbdoc/](https://www.dell.com/support/kbdoc/000176981/) [000176981/](https://www.dell.com/support/kbdoc/000176981/).
- Informationen zur OpenManage Integration für Microsoft System Center (OMIMSSC) finden Sie unter [https://www.dell.com/](https://www.dell.com/support/kbdoc/000147399) [support/kbdoc/000147399](https://www.dell.com/support/kbdoc/000147399).
- Die Seite für Dell EMC Repository Manager (DRM) finden Sie unter [https://www.dell.com/support/kbdoc/000177083.](https://www.dell.com/support/kbdoc/000177083)
- Die Seite für Dell EMC System Update (DSU) finden Sie unter <https://www.dell.com/support/kbdoc/000130590>.
- Die Seite für Dell EMC Platform Specific Bootable ISO (PSBI) finden Sie unter<https://www.dell.com/support/kbdoc/000178586>
- Die Seite für Chassis Management Controller (CMC) finden Sie unter [https://www.dell.com/support/home/en-us//products/](https://www.dell.com/support/home/en-us//products/software_int/software_ent_systems_mgmt/remote_ent_sys_mgmt/rmte_ent_sys_chassis_mgmt_cntrllr) [software\\_int/software\\_ent\\_systems\\_mgmt/remote\\_ent\\_sys\\_mgmt/rmte\\_ent\\_sys\\_chassis\\_mgmt\\_cntrllr](https://www.dell.com/support/home/en-us//products/software_int/software_ent_systems_mgmt/remote_ent_sys_mgmt/rmte_ent_sys_chassis_mgmt_cntrllr)
- Die Seite für OpenManage Connections für Partner-Konsolen finden Sie unter [https://www.dell.com/support/kbdoc/000146912.](https://www.dell.com/support/kbdoc/000146912)
- Die Seite für OpenManage Enterprise Power Manager finden Sie unter <https://www.dell.com/support/kbdoc/000176254>.
- Die Seite OpenManage Integration mit ServiceNow (OMISNOW) finden Sie unter <https://www.dell.com/support/kbdoc/000177827>.
- Die Seite für OpenManage Secure Enterprise Key Manager finden Sie unter [https://www.delltechnologies.com/en-us/solutions/](https://www.delltechnologies.com/en-us/solutions/openmanage/secure-enterprise-key-manager.htm#accordion0) [openmanage/secure-enterprise-key-manager.htm#accordion0](https://www.delltechnologies.com/en-us/solutions/openmanage/secure-enterprise-key-manager.htm#accordion0)

# <span id="page-8-0"></span>**Übersicht über Systemverwaltungsprodukte**

Dieser Abschnitt enthält eine Übersicht für die Serie der Dell EMC Systemverwaltungsprodukte.

#### **Themen:**

- Gehäuse- und Server-Manager
- [Dell EMC Konsolen](#page-10-0)
- [Automatisierungsenabler](#page-15-0)
- [Integration mit Konsolen von Drittanbietern](#page-17-0)
- [Verbindungen mit Systemverwaltungskonsolen von Drittanbietern](#page-21-0)
- [Dell EMC Dienstprogramme zur Aktualisierung](#page-22-0)

## **Gehäuse- und Server-Manager**

#### **Integrated Dell Remote Access Controller**

Der Integrated Dell Remote Access Controller 9 (iDRAC9) sorgt für eine erweiterte, agentenlose Serververwaltung – und zwar lokal oder remote. Der iDRAC9 ist in jeden PowerEdge-Server integriert und bietet eine sichere Möglichkeit zu Automatisierung einer Vielzahl von häufigen Verwaltungsaufgaben. Da iDRAC in jeden PowerEdge-Server integriert ist, muss keine zusätzliche Software installiert werden. Schließen Sie einfach Strom- und Netzwerkkabel an und schon ist der iDRAC einsatzbereit. Selbst vor der Installation eines Betriebssystems (BS) bzw. Hypervisors verfügen IT-Administratoren über einen vollständigen Satz von Serververwaltungsfunktionen.

Da iDRAC9 auf dem gesamten Dell EMC PowerEdge-Portfolio verfügbar ist, können dieselben IT-Verwaltungsverfahren und -tools durchgängig angewendet werden. Diese konsistente Verwaltungsplattform ermöglicht eine einfache Skalierung von PowerEdge-Servern, wenn die Infrastruktur eines Unternehmens ausgeweitet werden muss. Mit der iDRAC RESTful API stehen Kunden die neuesten Methoden für die Skalierungsverwaltung von PowerEdge-Servern zur Verfügung. Dank dieser API bietet iDRAC Unterstützung für den Redfish-Standard und optimiert diesen mit Dell EMC Erweiterungen für eine absolut bedarfsgerechte Verwaltung von PowerEdge-Servern. Durch iDRAC als Herzstück können Kunden mit dem gesamten OpenManage-Portfolio von Systemverwaltungstools eine effektive und kostengünstige Lösung für Umgebungen jeder Größe erstellen.

iDRAC führt Firmwareupdates, Backups und Wiederherstellungen, Lifecycle-Protokolle und Exporte des Hardwarebestands durch. Weitere Informationen finden Sie in den iDRAC Dokumenten unter <https://www.dell.com/idracmanuals>.

#### **iDRAC-Service-Modul**

Dieses Modul ergänzt iDRAC mit Überwachungs- und Konfigurationsinformationen vom Betriebssystem. Sie können auch auf eine eingeschränkte Version der iSM-Schnittstelle vom Betriebssystem zugreifen. Sie können Funktionen für iSM über die iDRAC-Schnittstellen aktivieren bzw. deaktivieren, um die CPU und den verbrauchten Speicher des Serverbetriebssystems zu steuern.

Das iDRAC Service Module bietet die folgenden Schlüsselfunktionen:

- Anzeigen von Informationen zum Betriebssystem (BS)
- Replizieren von Lifecycle Controller-Protokollen zu den Betriebssystemprotokollen
- Ausführen der automatischen Systemwiederherstellung
- Bestücken der Windows Management Instrumentation (WMI)-Informationen
- Integration in SupportAssist Collection (SAC).
- Verwenden der Option "Entfernen vorbereiten" auf NVMe-PCIe-SSDs
- Zugriff auf iDRAC-Schnittstellen mit Host-IP.
- Vollständiges Aus- und Einschalten (Remote).
- iDRAC GUI Startprogramm über das Host-Betriebssystem (nur Windows-BS).
- Verwenden des Remote-iDRAC-Hard Resets für PowerEdge-Server der 13. und 14. Generation
- Zugriff auf iDRAC-MIB-kompatible SNMP-Traps vom Hostbetriebssystem.
- TLS-Schutz aktiviert für iSM-zu-iDRAC-Kommunikation über Betriebssystem-BMC Passthrough.

**2**

- <span id="page-9-0"></span>Single Sign-On (SSO) für den Zugriff auf iDRAC-GUI über das Administrator-Desktop des Host-Betriebssystems (Windows und Linux).
- IPv6-Kommunikation zwischen iSM und iDRAC über BS-BMC-Passthrough (Windows und Linux).

Weitere Informationen finden Sie unter<https://www.dell.com/support/kbdoc/000178050/> und [https://www.dell.com/support/kbdoc/](https://www.dell.com/support/kbdoc/000178016) [000178016.](https://www.dell.com/support/kbdoc/000178016)

### **Dell EMC OpenManage Enterprise – Modular Edition**

Mit Dell EMC OpenManage Enterprise – Modular Edition (OME-Modular Edition) können Sie die Verwaltung Ihrer Infrastruktur transformieren und Ihre Geschäftsabläufe schnell optimieren. Es handelt sich dabei um eine einheitliche Web-/RESTful-API-Schnittstelle, die alle Knoten, einschließlich Rechner, Speicher und Netzwerk verwaltet. So können Sie Kosten reduzieren und mehrere Tools für einfachere Bedienung und Überwachung konsolidieren. Die vereinfachte Administration trägt zu einer skalierten Bereitstellung und Überwachung für ein oder mehrere Gehäuse bei und bietet dabei Unterstützung für Remote-Verwaltung. Die agile und intelligente Automatisierung ermöglicht schnellere Hardware-Rollouts und reduziert sich wiederholende Tasks für ein beschleunigtes Lebenszyklusmanagement.

OME-Modular wird auf der PowerEdge M9002m Management Module(MM)-Firmware ausgeführt. OME-Modular vereinfacht die Konfiguration und Verwaltung von eigenständigen PowerEdge MX7000-Gehäusen oder einer Gruppe von MX7000-Gehäusen über eine einzige grafische Benutzeroberfläche (GUI). Sie können OME-Modular zum Bereitstellen von Servern und zum Update von Firmware verwenden. Darüber hinaus können Sie den allgemeinen Funktionszustand des Gehäuses und der Gehäusekomponenten, wie Servereinschübe, Netzwerke, Eingabe/Ausgabe-Module (EAMs) und Speichergeräte, überwachen. OME-Modular vereinfacht zudem die Hardware-Aktivierung:

- Konnektivität des Verwaltungsnetzwerks
- Ermittlung, Bestandsaufnahme
- Überwachung, Stromregelungsvorgänge und thermische Funktionen

Sie können OME-Modular zur Verwaltung wichtiger Workloads auf MX7000-Plattformen verwenden.

- Große und unstrukturierte Datenmengen und Analytik
- Hyperkonvergente und herkömmliche Workloads
- Datenbank-Workloads
- Software Defined Storage
- **HPC und Leistungsworkloads**

Das Hauptgehäuse in einer Multi Chassis Management(MCM)-Gruppe ermöglicht Ihnen die Durchführung der folgenden Aufgaben für bis zu 20 Chassis:

- Verwalten von Servern über mehrere MX-Gehäuse.
- Bereitstellen oder Updaten von Servern über das Hauptgehäuse ohne Starten der Web-Schnittstelle der Mitgliedsgehäuse.
- Verwalten von Fabric-Switch-Engines im SmartFabric-Modus mithilfe der Web-Schnittstelle von OME-Modular.
- Verwalten des Warnungsprotokolls und von Maßnahmen.
- Verwalten der virtuellen MAC-/WWN-Identitätspools.
- Problemloses Bereitstellen von Servereinschüben mithilfe von Serverprofilen und Vorlagen.

OME-Modular bietet einfache und statische Rollen wie z. B. Gehäuse-Administrator, Rechner-Manager, Fabric-Manager, Storage-Manager und Viewer-Rollen, während OpenManage Enterprise statische und dynamische Gruppen mit rollenbasierter Zugriffskontrolle (RBAC) bietet.

Weitere Informationen zu OME-Modular Edition finden Sie unter [https://www.dell.com/OME-modular.](https://www.dell.com/OME-modular)

### **Chassis Management Controller**

Der Chassis Management Controller ist eine integrierte Hardware- und Softwarelösung für Systemmanagement zur Verwaltung mehrerer Server, E/A-Module und gemeinsam genutzter Stromversorgungs- oder Kühlungskomponenten über eine Webschnittstelle oder eine Befehlszeilenschnittstelle.

Der CMC verwendet die iDRAC Technologie zur Aktualisierung von BIOS- und Komponenten-Firmware und zur Konfiguration von BIOS-Einstellungen in einem 1:n-Vorgang.

Der CMC ist für folgende Gehäuse verfügbar:

PowerEdge M1000e: Es bietet die Infrastruktur für Unternehmen, die die Bereitstellung von Blade-basierten Server Lösungen wählen. Eine einzelne Chassis Management Controller-Schnittstelle mit Verwaltungsfunktionen für mehrere Gehäuse kann bis zu neun Gehäuse, 288 Server, 54 Netzteile und 81 Lüfter ohne zusätzliche Verkabelung verwalten und anzeigen. Das Gehäuse verfügt <span id="page-10-0"></span>über Steckplätze für zwei redundante CMC-Module, sodass Administratoren eine Verbindung zum Gehäuse herstellen können, auch wenn ein Chassis Management Controller-Modul nicht funktioniert.

- PowerEdge VRTX: Das Gehäuse ist eine revolutionäre, leicht zu verwaltende und für Remote-Standorte und Büros optimierte Plattform, die Server, Speicher und Netzwerktechnologie in einem kompakten Paket zusammenführt. Eine der wichtigsten Funktionen ist, dass es *gemeinsam genutzten Massenspeicher für mehrere Serverknoten* und den integrierten RAID-Controller bietet. Sie kann bis zu vier Serverknoten mit bis zu 48 TB integrierten, gemeinsam genutzten Speicher und Netzwerk-Switching beinhalten. Dell PowerEdge VRTX bietet die Möglichkeit zur Nutzung von PCIe-Steckplätzen, welche keine andere Blade-Server-Lösung bietet. Durch die Kombination der Dichte von Blade-Servern mit Flexibilität von Rack-Server-E/A-Optionen mit PowerEdge VRTX bietet Ihnen Dell EMC die nötige Flexibilität zur Verwendung kostengünstiger PCIe-Karten, die trotzdem durch gemeinsames Gehäuse-Management verwaltet werden.
- PowerEdge FX2/FX2s: Das FX2-Gehäuse ermöglicht die gemeinsame Nutzung von Ressourcen für Stromversorgung, Kühlung, Verwaltung und Netzwerkbetrieb für Server und Speichersysteme. Es umfasst redundante Netzteile (1.100 W, 1.600 W, 2000 W und 2.400 W) und acht Kühlungslüfter. Mit einem kompakten, flexiblen Design ermöglicht das FX2-Gehäuse ein effizientes Hinzufügen von Ressourcen zu Ihrer Infrastruktur, wann und wo Sie diese benötigen, sodass der Bedarf und das Budget die Investitionen bestimmen. Das FX2-Gehäuse bietet ebenfalls E/A-Module zu mehreren E/A-Aggregatoren und vereinfacht so die Verkabelung, verbessert den Ost-/West-Netzwerkdatenverkehr innerhalb der Server und ermöglicht LAN- und SAN-Konvergenz – zur Verringerung der Kosten und Komplexität.

Weitere Informationen zu CMC finden Sie unter [https://www.dell.com/support/home/en-us/product-support/product/poweredge](https://www.dell.com/support/home/en-us/product-support/product/poweredge-m1000e/drivers)[m1000e/drivers.](https://www.dell.com/support/home/en-us/product-support/product/poweredge-m1000e/drivers)

## **Dell EMC Konsolen**

Die folgenden Konsolen helfen bei der Überwachung und Verwaltung der Infrastruktur und der Lebenszyklusverwaltung von PowerEdge-Servern:

### **OpenManage Enterprise**

OpenManage Enterprise ist die nächste Generation von OpenManage Essentials. Die Lösung vereinfacht, zentralisiert und automatisiert sämtliche Aktivitäten im Zusammenhang mit dem Serverlebenszyklus-Management. Es hilft bei Ermittlung, Konfiguration, Bereitstellung, Aktualisierungen und Störungsbeseitigung. Diese Aufgaben werden mit einer einzigen Konsole durchgeführt, die die Verwaltung von Tower-, Rack- und modularen Plattformen vereinheitlicht. OpenManage Enterprise hilft bei der Standardisierung und Unterstützung von IT-Managementrichtlinien und -verfahrensweisen.

Der OpenManage Enterprise-Konsole vereinfacht und unterstützt die Funktionen von OpenManage Essentials in folgenden Bereichen:

- Weniger Zeit und Aufwand für das Managen kleiner und großer IT-Umgebungen dank HTML5-Benutzeroberfläche.
- Vereinfachter GUI-Workflow zur Bereitstellung einer einzelnen Management-Layer, die das Management von Tower-, Rack- und modularen PowerEdge-Plattformen vereinheitlicht.
- Konfiguriert und bereitgestellt als virtuelle Appliance mit Unterstützung für ESXi, Hyper-V und KVM.
- Neu entwickelte Architektur unter CentOS mit PostgreSQL-Datenbank Keine Betriebssystem- und Datenbanklizenz mehr erforderlich.
- Zentralisiertes Nutzermanagement mit rollenbasierter Zugriffssteuerung.
- Ermöglicht Kundenautomatisierung und Lösungsintegration über Northbound-API.
- Erweitertes, Policy-gesteuertertes Management.

#### **Tabelle 1. OpenManage Enterprise – Funktionen und Vorteile**

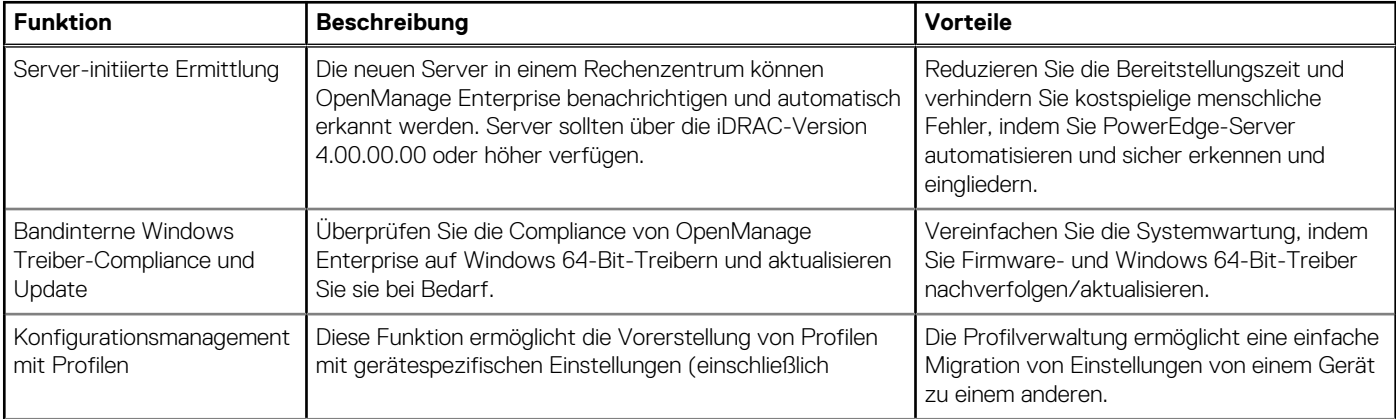

#### **Tabelle 1. OpenManage Enterprise – Funktionen und Vorteile (fortgesetzt)**

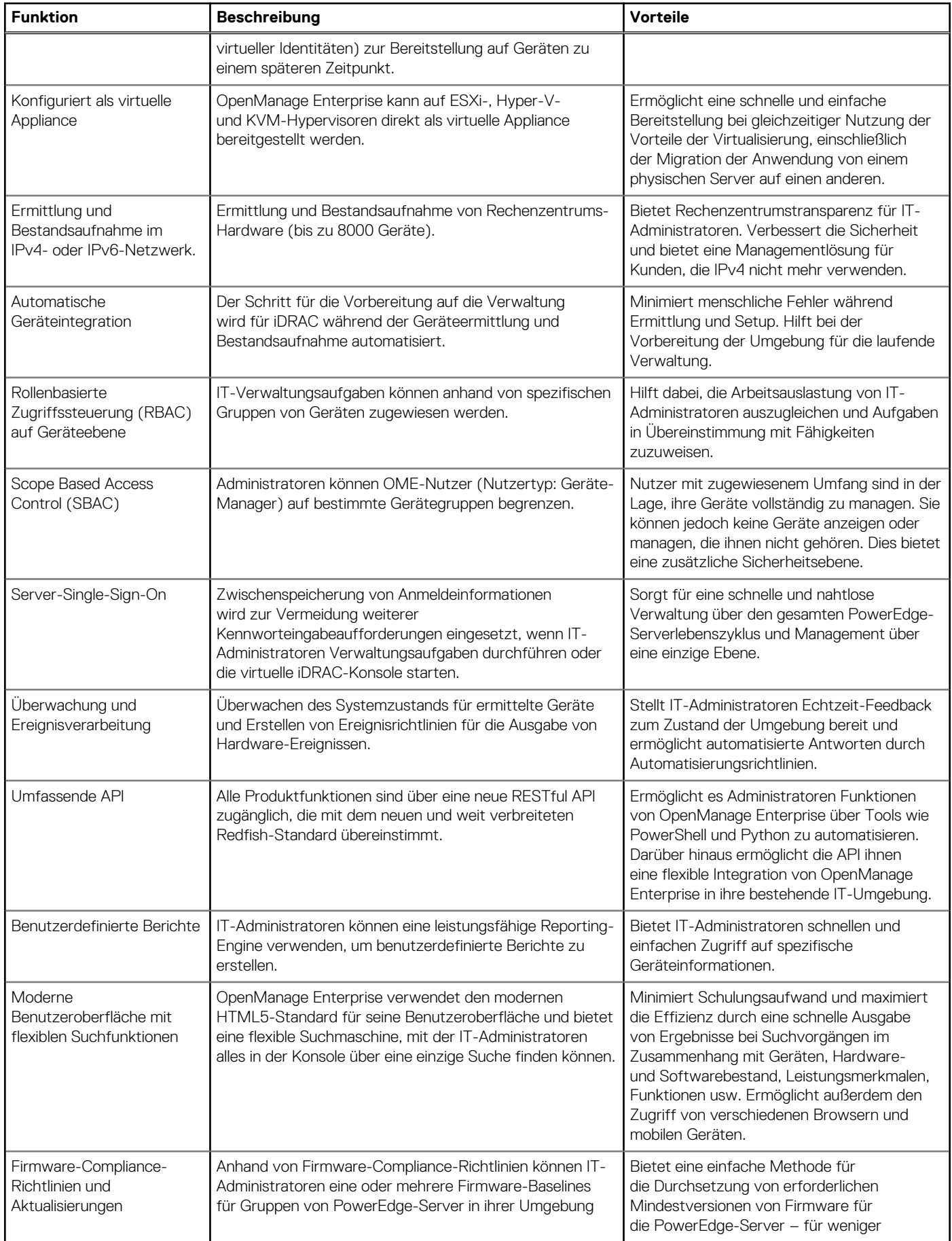

<span id="page-12-0"></span>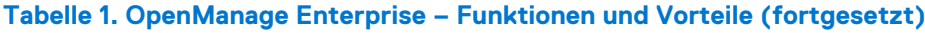

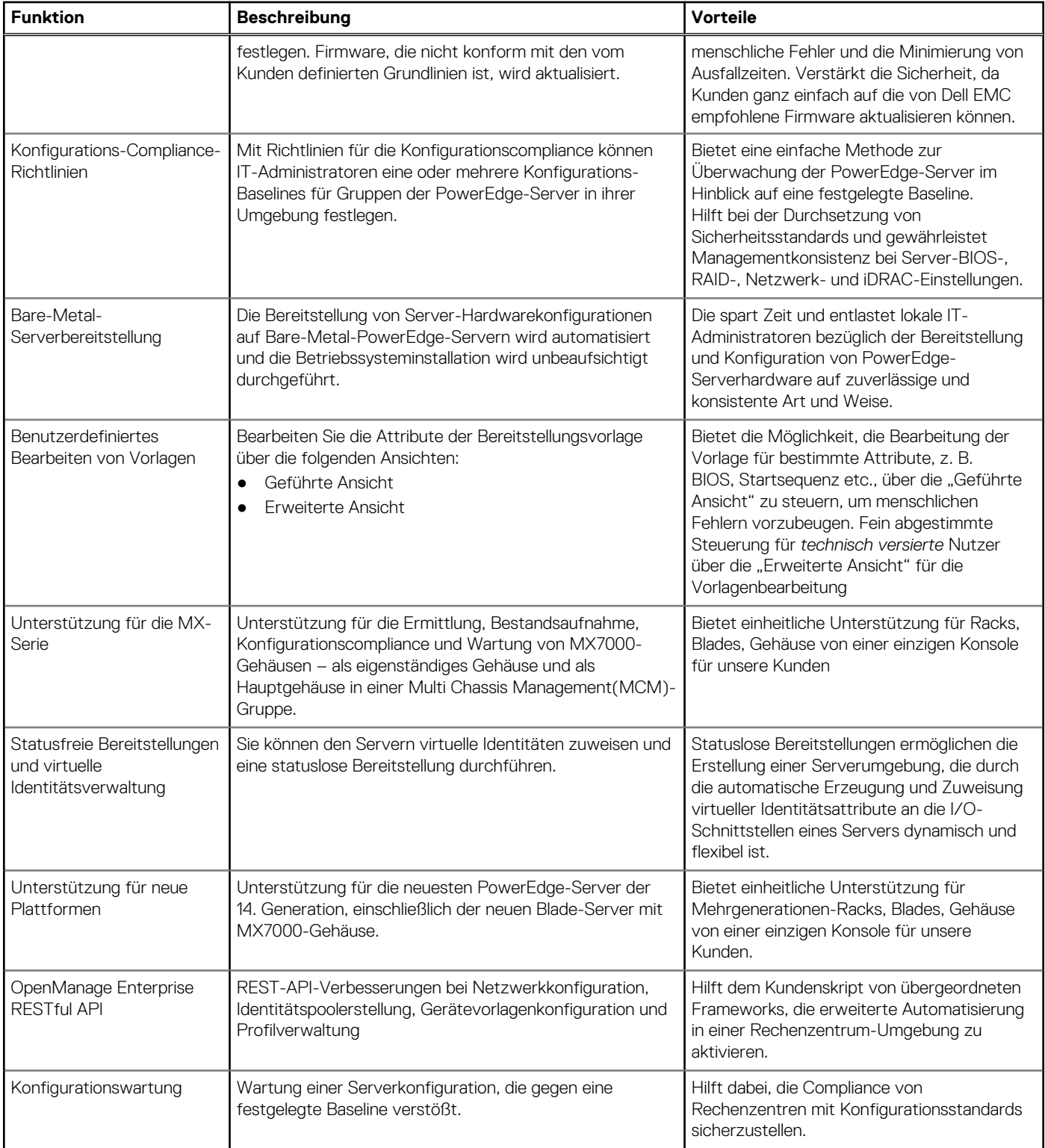

Weitere Informationen finden Sie unter<https://www.dell.com/support/kbdoc/000175879/>.

### **Dell EMC OpenManage Enterprise Power Manager Plug-in**

Dell EMC OpenManage Enterprise Power Manager ist ein Plug-in für OpenManage Enterprise Version 3.2 und höher. Power Manager bietet die Überwachung und Management von Energie und Temperatur auf One-to-many-Ebenen. Die Funktionen von Power Manager sind folgende:

- <span id="page-13-0"></span>● **Messen und Managen des Stromverbrauchs und Überwachen der Temperaturmesswerte**: Mit OME Power Manger erhalten Sie einen besseren Einblick in den Energieverbrauch eines Rechenzentrums – durch die detaillierte Messung des Stromverbrauchs innerhalb eines Rechenzentrums. Power Manager verschafft Administratoren die Möglichkeit zur Messung und zum Management des Stromverbrauchs von bis zu 8,000 Servern und die Nachverfolgung von kurzfristigen und langfristigen Verlaufsdaten.
- **Erstellen und Implementieren mehrerer Nutzungsrichtlinien**: Power Manager vereinfacht die Implementierung von Energierichtlinien innerhalb eines Rechenzentrums. Wenn mit der 12. Generation oder neueren Versionen der PowerEdge Server, OpenManage Enterprise Advanced Lizenz und einer iDRAC Enterprise Lizenz verwendet wird, können Administratoren den Stromverbrauch für jede Zeile, jedes Rack oder jede Gruppe von PE-Servern steuern. Darüber hinaus können Administratoren Berichte zu Energieverbrauch, darunter VM Power Mapping, und Temperatur auf Gruppenbasis erstellen.
- **Reduzierung der Leistungsaufnahme in Zeiten geringer Auslastung**: Power Manager hilft Administratoren dabei, Energie zu sparen, da Serverräume in Übereinstimmung mit den Geschäftsanforderungen verwaltet werden können. Power Manager ermöglicht Administratoren die Implementierung von Richtlinien, die den Stromverbrauch reduzieren, wenn das Systemen weniger stark ausgelastet ist. Außerdem kann Servern, die die wichtigsten Anwendungen ausführen, maximale Leistung zugewiesen werden.

Weitere Informationen finden Sie im *OpenManage Power Manager Plug-in Benutzerhandbuch* unter [https://www.dell.com/support/](https://www.dell.com/support/home/en-us/product-support/product/openmanage-enterprise-power-manager/docs) [home/en-us/product-support/product/openmanage-enterprise-power-manager/docs](https://www.dell.com/support/home/en-us/product-support/product/openmanage-enterprise-power-manager/docs).

### **Dell EMC OpenManage Enterprise Services Plug-in**

OpenManage Enterprise Services, früher bekannt als OpenManage Enterprise SupportAssist, ist ein Plug-in für OpenManage Enterprise v3.5 und höher. Es ist in OpenManage als Plug-in integriert und optimiert Ihre Serviceerfahrung. Die Dell Fallerstellung und Remote-Überwachungstechnologie ermöglicht es dem Dell Technologies Support, Probleme mit minimaler Leistung Ihres Teams zu lösen, indem manuelle Routinen und Ausfallzeiten durch automatisierten Support ersetzt werden.

Sobald die Verbindung hergestellt ist, hilft das OME Services Plug-in bei Folgendem:

- Verhindert Ausfälle mit sicherer Remote-Überwachung die beste Zeit für die Lösung eines Problems ist vor der eigentlichen Entstehung. Das OME Service Plug-in überwacht die Systemintegrität proaktiv, indem zukünftige Ausfälle erkannt werden. Hilfesysteme bleiben ohne ungeplante Ausfallzeiten funktionsfähig.
- Aktives Troubleshooting Das OME Services Plug-in automatisiert die Fallerstellung und sendet Diagnoseinformationen an den Dell Technologies Support, dadurch können Probleme mit minimalem Aufwand gelöst werden.
- Holen Sie sich die bestmögliche Leistung mit umsetzbaren Empfehlungen: Ihr Rechenzentrum muss effizient ausgeführt werden, um die Remote-Mitarbeiter zu unterstützen. Rüsten Sie Ihr Team mit bedarfsweiser Generierung von Berichten und Empfehlungen aus, damit sie datengesteuerte Entscheidungen treffen können.

Das OME-Services Plug-in erfasst sicher nur Systemstatusinformationen. Zu den Systemstatusinformationen gehören Konfiguration, Ereignisbenachrichtigungen und Informationen zur Systemdiagnose. Hier erhalten Sie weitere Informationen dazu, wie das OME Plug-in Ihre Unternehmensumgebung sicher überwacht.

### **Dell EMC Update Manager Plug-in**

Dell EMC Update Manager Plug-in (UMP) ergänzt OpenManage Enterprise Version 3.5 um die Funktionen von Dell Repository-Manager. UMP fasst die Erstellung von benutzerdefinierten Repositories, die Erstellung von Baselines, die Katalogerstellung und die Downloads von Aktualisierungspaketen zu einem einzigen einfachen Workflow zusammen. UMP ermöglicht eine einfache Verwaltung des Repositorys, einschließlich Löschen, Importieren und Planen von Aktualisierungen. Mit UMP erhalten Sie einen Übersichtsbildschirm, der wichtige Informationen enthält, einschließlich Repository-Name, Katalog für Erstellung, Version und farbcodierter Dringlichkeit. UMP benötigt keine Lizenz für die Verwendung.

Sie können das Dell EMC Update Manager Plug-in für folgende Aufgaben verwenden:

- Repository- und Katalog-Updates oder Baseline-Erstellung in einem einzigen Workflow.
	- Verwenden von Lösungskatalogen, wie z. B. ESXi, Azure Stack und validierter MX-Stack.
	- Verwenden von DRM erstellter Kataloge und SUU-Kataloge (Server Update Utility), die sich in einer Netzwerkfreigabe befinden. ○ Automatisches Hinzufügen von Baselines zur OME-Firmware und zur Compliance-Seite.
- Automatisieren des Herunterladens von DUP-Paketen auf OME, die eine effiziente Bereitstellung von Aktualisierungen ermöglichen.
- Löschen oder Importieren von DUPs in benutzerdefinierte Repositorys.
- Planen der Aktualisierung von benutzerdefinierten Updates für Repository, Katalog und Baseline
- UMP v1.1 und höher unterstützt OME 3.6 Scope Based Access Control.

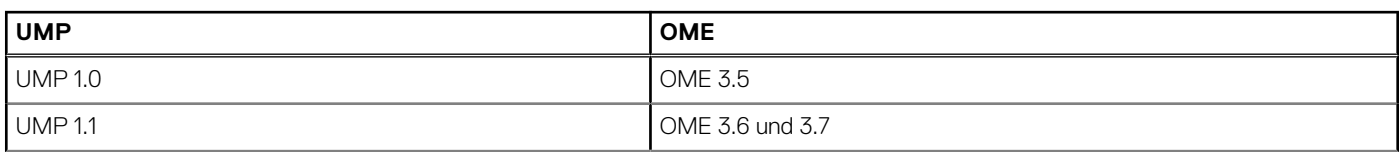

<span id="page-14-0"></span>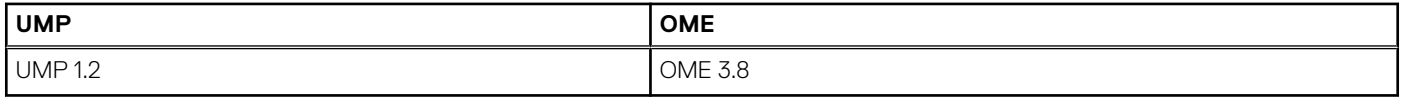

Weitere Informationen finden Sie im *Update Manager Plugin Benutzerhandbuch* unter [https://www.dell.com/support/home/product](https://www.dell.com/support/home/product-support/product/openmanage-enterprise-update-manager/docs)[support/product/openmanage-enterprise-update-manager/docs](https://www.dell.com/support/home/product-support/product/openmanage-enterprise-update-manager/docs)

#### **Dell EMC Repository Manager**

Dell EMC Repository Manager (DRM) ist eine Anwendung, die Ihnen folgende Möglichkeiten bietet:

- Identifizieren der Aktualisierungen, die für die Systeme in Ihrem Rechenzentrum relevant sind
- Identifizieren und Benachrichtigen, wenn die neuen Aktualisierungen verfügbar sind
- Packen der Aktualisierungen in verschiedene Bereitstellungsformate

DRM bietet erweiterte Funktionen für die Integration mit iDRAC/LC, OpenManage Enterprise, Chassis Management Controller, OpenManage Integration for VMware vCenter and OpenManage Integration for Microsoft System Center (OMIMSSC) zur Automatisierung der Erstellung von Baseline-Repositorys. Ebenso packt DRM Aktualisierungen in benutzerdefinierte Kataloge, die für die Bereitstellung verwendet werden können.

Dell EMC Repository Manager kann die folgenden Bereitstellungs-Tools erstellen:

- Benutzerdefinierte Kataloge
- Intelligentes, startfähiges ISO
- Intelligentes Bereitstellungspaket
- Benutzerdefiniertes Server Update Utility (SUU)

Weitere Informationen finden Sie im *Dell EMC Repository Manager Benutzerhandbuch* unter [https://www.dell.com/support/home/](https://www.dell.com/support/home/product-support/product/repository-manager/docs) [product-support/product/repository-manager/docs](https://www.dell.com/support/home/product-support/product/repository-manager/docs).

#### **Dell EMC OpenManage Mobile**

EMC Dell OpenManage Mobile (OMM) ist eine mobile Anwendung für die Verwaltung von Servern und zugehörigen Geräten von mobilen Android- und iOS-Geräten aus. Mit OMM können IT-Administratoren einige Serverkonfigurations-, Überwachungs- und Fehlerbehebungsaufgaben immer und überall durchführen.

#### **Vorteile bei der Verwendung von OpenManage Mobile**

- Anzeigen der Bestandsaufnahme, Überwachung des Funktionszustands und Durchführen von grundlegender Einrichtung des Servers, des MX7000-Gehäuses und der zugehörigen Sleds.
- Optimieren Sie die Überwachung und Fehlerbehebung der modularen PowerEdge MX7000 Infrastruktur durch eine erweiterte Darstellung von Gehäusekomponenten.
- Ermitteln von Serverproblemen durch Anmeldung für proaktive Benachrichtigungen von OpenManage Enterprise.
- Anzeigen der Serverinformationen auf einem großen Bildschirm und Abrufen des entsprechenden großen LCD-Displays auf dem mobilen Gerät
- Weniger Crash Carts durch Nutzung eines mobilen Geräts für den Zugriff auf die Systemkonsole
- Prüfen der im QR-Code gespeicherten iDRAC-Anmeldeinformationen für benutzerfreundliche und schnellere Erstanmeldung
- Stapelaktualisierung der Werkseinstellungen für iDRAC-Kennwörter für Dell EMC PowerEdge-Server der 14. Generation

#### Zugriff auf PowerEdge-Server über OpenManage Mobile

Es gibt drei Möglichkeiten für Zugriff auf und Verwaltung von Dell EMC Power Edge-Servern über OpenManage Mobile:

#### ● **Zugriff auf iDRAC über at-the-server or MX7000 at-the-chassis**

Auf PowerEdge-Servern der 14. Generation oder MX7000: OMM kann über das Quick Sync 2-Modul auf PowerEdge-Server der 14. Generation oder MX7000 zugreifen. Nachdem es angeschlossen wird, können IT-Administratoren IP-Adressen und BIOS-Einstellungen konfigurieren, Dell EMC OME Services-Berichte freigeben, Serverbestandsaufnahme, Funktionszustand und Protokolle anzeigen und Server ein-/ausschalten.

Quick Sync 2 wird auf mehreren PowerEdge Rack- und Tower-Servern wie PR940, R940xa, R840, R740, R740xd, R640, R540, R440, R6415, R6515, R6525, R7515, R7425, R7415 und T640.

<span id="page-15-0"></span>Auf PowerEdge-Servern der 13. Generation: OMM kann über die Quick Sync-Blende auf PowerEdge-Server der 13. Generation zugreifen. Nach der Installation können IT-Administratoren IP-Adressen konfigurieren, Serverbestandsaufnahme, Funktionszustand und Protokolle anzeigen und Server ein-/ausschalten.

Quick Sync-Blende wird auf PowerEdge R730-, R730xd- und R630-Servern unterstützt.

**ANMERKUNG:** Für den Zugriff **am Server** müssen Sie das Quick Sync 2-Modul oder die Quick Sync-Blende installieren.

**ANMERKUNG:** Für den Zugriff **am Gehäuse** müssen Sie das Quick Sync 2-Modul auf dem MX7000 installieren.

#### ● **Remote-Zugriff auf iDRAC oder MX7000**

OMM kann remote über ein sicheres, internes Netzwerk von überall auf PowerEdge-Server der 12., 13. und 14. Generation zugreifen. Nach Anschluss können IT-Administratoren IP-Adressen und BIOS-Einstellungen konfigurieren, Dell EMC OME Services-Berichte freigeben, Serverbestandsaufnahme, Funktionszustand und Protokolle anzeigen und Server ein-/ausschalten.

Beim Remote-Zugriff auf ein MX7000-Hauptgehäuse erhalten Sie automatisch Zugriff auf jedes der Mitgliedsgehäuse und Einschübe. Der Remote-Zugriff auf MX7000 erfolgt über OpenManage Enterprise Modular, das auf diesem MX7000 ausgeführt wird.

**ANMERKUNG:** Die Funktionen variieren je nach Server-Modell und Generation. Für den Remote-Zugriff auf iDRAC oder OpenManage Enterprise ist keine zusätzliche Hardware erforderlich außer den Android- oder IOS-Geräten.

#### ● **Remote-Zugriff auf Server über OpenManage Enterprise Konsole**

OMM kann über OpenManage Enterprise 3.1 eine Verbindung zu PowerEdge Servern herstellen. IT-Administratoren können alle verwalteten Systeme einschließlich Dell EMC Gehäuse-, Server-, Speicher-, Netzwerk- und Firewall-Appliances sowie andere OMEunterstützte Hardware von Drittanbietern mit OpenManage Enterprise überwachen. OMM kann auch proaktive Benachrichtigungen von der OME-Konsole erhalten.

### **Automatisierungsenabler**

- Dell System Update
- OpenManage Ansible Modules
- iDRAC RESTful APIs (basierend auf Redfish-Standards)
- Andere integrierte Management-Automatisierungsschnittstellen
- RACADM-CLI
- OpenManage RESTful APIs
- GitHub-Scripting-Bibliotheken

#### **Dell EMC System Update**

Dell EMC System Update (DSU) ist eine CLI-optimierte Anwendung zum Verteilen von Dell EMC PowerEdge-Serveraktualisierungen für Linux- und Microsoft Windows-Betriebssysteme. DSU ist ein skriptoptimiertes Tool, das eine verbesserte Benutzerfreundlichkeit, Automatisierung und Flexibilität bietet. DSU kann unter zahlreichen Betriebssystemen verwenden werden, u. a. RHEL, SLES, Ubuntu und Windows Server.

Dell EMC System-Aktualisierung v 1.7 oder höher ermöglicht die Durchführung von Aktualisierungen auf Remote-Systemen, entweder bandinternen über Windows und Linux oder bandexternen über iDRAC9.

 $(i)$ **ANMERKUNG:** DSU v1.4 und höher wurde zur Vereinfachung der Erstellung von Smart Bootable ISOs optimiert.

Weitere Informationen finden Sie unter<https://www.dell.com/support/kbdoc/000130590>.

#### **Dell EMC OpenManage Ansible Module**

Dank Dell OpenManage EMC Ansible Modulen können Rechenzentrums- und IT-Administratoren Red Hat Ansible zur Automatisierung und Orchestrierung der Bereitstellung, Konfiguration, Implementierung und Aktualisierung von PowerEdge Servern verwenden. Es nutzt die in iDRAC, OpenManage Enterprise und OpenManage Enterprise Modular integrierten Verwaltungsautomatisierungsfunktionen. Ansible ist ein Automatisierungstool, das das Konfigurieren von Systemen, die Bereitstellung von Software und die Durchführung von anderen erweiterten IT-Aufgaben, zum Beispiel fortlaufende Bereitstellung oder aufeinanderfolgende Aktualisierung ohne Ausfallzeiten, ermöglicht. Mit OpenManage Ansible Modules für PowerEdge-Server können Rechenzentrums- und IT-Administratoren schnell Infrastrukturen bereitstellen, Serverkonfigurationen ändern und Konfigurationsabweichungen im Hinblick auf eine bekannte Baseline verwalten.

<span id="page-16-0"></span>Weitere Informationen finden Sie unter<https://www.dell.com/support/kbdoc/000177308/>.

### **iDRAC Restful APIs (basierend auf Redfish-Standards)**

iDRAC bietet eine Vielzahl von auf Standards basierenden APIs (API, Applications Programming Interface), die eine skalierbare, automatisierte Verwaltung von PowerEdge-Servern ermöglichen. Standard-APIs für Systemverwaltung wurden von Organisationen wie dem Institute of Electrical and Electronics Engineers (IEEE) und der Distributed Management Task Force (DMTF) entwickelt. Diese APIs sind weit verbreitet in kommerziellen Systemverwaltungsprodukten sowie in benutzerdefinierten Programmen und Skripten, die vom IT-Personal entwickelt wurden. Damit werden Verwaltungsfunktionen wie z. B. Ermittlung, Bestandsaufnahme, Prüfung des Funktionszustands, Konfiguration, Update und Energiemanagement automatisiert. Die von iDRAC unterstützten APIs umfassen:

- **iDRAC RESTful API**: stellt eine REST-Schnittstelle bereit, die den DMTF Redfish-Standard von Dell EMC erweitert. Dazu zählen die REST-Serverkonfiguration, Unterstützung für modulare Serverfunktionen und detaillierte Informationen zu Netzwerkbestand und -status des Betriebssystems.
- **iDRAC RESTful API mit Redfish-Unterstützung**: 2015 hat das DMTF Scalable Platforms Management Forum die iDRAC RESTful API mit Redfish-Unterstützung veröffentlicht. Es handelt sich dabei um eine offene Spezifikation bzw. um ein offenes Schema nach Industriestandard, das auf die Erfüllung der Anforderungen von IT-Administratoren im Hinblick auf eine einfache, moderne und sichere Verwaltung von skalierbarer Plattformhardware ausgelegt ist. Dell EMC ist als einer der Vorsitzenden der SPMF ein wichtiger Mitwirkender am iDRAC RESTful API Standard. Das Unternehmen setzt auf die Vorteile von iDRAC RESTful API voran und bemüht sich, diese Vorteile in branchenführenden Systemverwaltungslösungen bereitzustellen. iDRAC RESTful API ist ein Verwaltungsstandard der nächsten Generation mit einer Datenmodelldarstellung innerhalb einer Hypermedia-REST-Schnittstelle. Das Datenmodell ist anhand eines Standard- und maschinenlesbaren Schemas definiert. Der Payload der Meldungen wird in JSON ausgedrückt und das Protokoll nutzt OData v4.

#### **Andere integrierte Management-Automatisierungsschnittstellen**

● **WSMan**: Die Web Services For Management(WSMan)-API wurde erstmals im Jahre 2008 durch das DMTF veröffentlicht und gilt als die ausgereifteste und stabilste API, die von iDRAC bereitgestellt wird. WSMan verwendet ein Simple Object Access Protocol (SOAP) mit Daten, die unter Verwendung des Common Information Model modelliert wurden. WSMan ermöglicht die Interoperabilität zwischen Verwaltungsanwendungen sowie verwalteten Ressourcen und identifiziert einen Kernsatz von Web Service-Spezifikationen und Nutzungsanforderungen, die einen allgemeinen Satz von Vorgängen darstellen, die für die gesamte Systemverwaltung von zentraler Bedeutung sind.

**ANMERKUNG:** WSMan ist veraltet und wird nicht mehr unterstützt.

- **IPMI:** Die IPMI-Schnittstelle Intelligent Platform Management Interface) ist eine nachrichtenbasierte Schnittstellenspezifikation auf Hardware-Ebene, die über LAN- und serielle Schnittstellen funktioniert. IPMI wird von Serverherstellern intensiv genutzt und ist in Systemverwaltungslösungen sowie Open-Source-Software weit verbreitet.
- **SNMP**: Das Simple Network Management Protocol (SNMP) wurde entwickelt, um die Verwaltung von Netzwerkgeräten zu standardisieren. Dadurch konnten kommerzielle Verwaltungskonsolen, die zur Überwachung von Netzwerk-Switches und -Routern entwickelt wurden, auch X86-Server überwachen. SNMP wird hauptsächlich zur Übermittlung von Ereignisnachrichten eingesetzt, mit denen Administratoren auf Probleme an ihren Systemen aufmerksam gemacht werden, kann jedoch auch zur Ermittlung, Bestandsaufnahme und Konfiguration von Servern genutzt werden.

#### **ToolkitDell Remote Access Controller Administration-CLI**

Das RACADM-Befehlszeilendienstprogramm (Remote Access Controller Administration) enthält eine skriptfähige Schnittstelle zur Durchführung der Bestands-, Konfigurations-, Aktualisierungs- und Funktionszustandsprüfung von PowerEdge-Servern. RACADM arbeitet in mehreren Modi:

- Lokal: unterstützt die Ausführung von RACADM-Befehlen über das Betriebssystem des verwalteten Servers.
- SSH oder Telnet: bekannt als Firmware-RACADM und kann aufgerufen werden, indem Sie sich über SSH oder Telnet bei iDRAC anmelden.
- Remote: unterstützt die Ausführung von RACADM-Befehlen über eine Remote-Management-Station (z. B. ein Notebook oder Desktop).

RACADM wird durch den iDRAC und durch den Chassis Management Controller der modularen M1000e-, VRTX- und FX2-Systeme unterstützt. RACADM wird sowohl lokal als auch remote unter Windows Server, auf Windows-Clients und unter Red Hat, SuSe und Ubuntu Linux unterstützt.

Über eine textbasierte Schnittstelle für alle Funktionen von iDRAC unterstützt RACADM das Anzeigen und Ändern sämtlicher Serverattribute. Dies beinhaltet BIOS-, iDRAC-, PERC-, NIC- und HBA-Einstellungen sowie Einstellungen für Serverkühlung und

<span id="page-17-0"></span>-stromversorgungsstatus. RACADM unterstützt auch die profilbasierte Serverkonfigurationsverwaltung, detaillierte Hardware- und Firmware-Bestandserfassung und den Zugriff auf Serverprotokolle.

Weitere Informationen finden Sie im *RACADM command line Reference Guide for iDRAC* (RACADM-Befehlszeilen-Referenzhandbuch für iDRAC) und im *RACADM command line Reference Guide for CMC* (RACADM-Befehlszeilen-Referenzhandbuch für CMC), verfügbar unter<https://www.dell.com/manuals>.

### **OpenManage RESTful APIs**

Es besteht großer Bedarf an gut unterstützten APIs zur Minimierung oder Eliminierung von menschlichen Fehlern aus betrieblichen Abläufen, die Innovationen vorantreiben, da dies die Gesamtbetriebskosten reduziert und Ressourcen freigibt. Das ermöglicht eine schnelle Skalierung der Infrastruktur sowohl nach oben als auch nach unten, basierend auf den organisatorischen Anforderungen. Hierzu werden replizierbare Skripts und DevOps erstellt, um neue Lösungen in die vorhandenen zu integrieren und auch heterogene Hardwareumgebungen zu verwalten.

Zur Erzielung dieser Flexibilität, Skalierbarkeit, Konsistenz und einheitlichen Erfahrung unterstützen OpenManage Produkte Northbound-RESTful APIs.

Die integrierten Management APIs und iDRAC APIs entsprechen den Redfish DMTF-Standards und sind für die Automatisierung von durchgängigen Serververwaltungsfunktionen verantwortlich. Andere nützliche Funktionen wie Telemetrie-Streaming und Serverkonfigurationsprofile verwenden die proprietären RESTful APIs von Dell.

Die Konsolen APIs für OpenManage Enterprise und alle Plug-ins für OME wie das PowerManager Plug-in oder das OME Services Plug-in oder das Update Manager Plug-in und auch OpenManage Enterprise Modular- sowie OMIVV-Produkte werden nach den Standards von Redfish modelliert und sind proprietäre RESTful APIs von Dell.

#### **GitHub-Scripting-Bibliotheken**

Zur Unterstützung bei der Automatisierung von Aufgaben des Systemmanagements und zur Vereinfachung der API-Integration stellt Dell EMC die PowerShell und Python-Bibliotheken und Skriptbeispiele unter Verwendung von OpenManage RESTful APIs und der iDRAC RESTful API mit Redfish und WSMan-Schnittstellen bereit. Diese Bibliotheken und Beispiele sind im Dell GitHub Repository unter [https://www.github.com/dell](Https://www.github.com/dell) verfügbar. Die iDRAC-Seiten enthalten eine Bibliothek technischer Whitepaper, in denen die Verwendung der integrierten Management APIs ausführlich beschrieben wird. Weitere Informationen finden Sie unter [https://www.dell.com/support/](https://www.dell.com/support/kbdoc/000178016) [kbdoc/000178016](https://www.dell.com/support/kbdoc/000178016).

## **Integration mit Konsolen von Drittanbietern**

Die Dell EMC Integrationen sind:

- Dell EMC OpenManage Integration for Microsoft System Center (OMIMSSC) for System Center Operations Manager (SCOM)
- Informationen zum Dell EMC Windows Server Agent-basierten und iDRAC7 oder iDRAC8 SNMP Management Packs für SCOM
- Dell EMC OpenManage Integration for Microsoft System Center (OMIMSSC) für Microsoft Endpoint Configuration Manager (MECM), ehemals System Center Configuration Manager (SCCM)
- Dell EMC Server Deployment Pack for Microsoft System Center Configuration Manager (SCCM) Ende der Nutzungsdauer
- Dell EMC OpenManage Integration for Microsoft System Center (OMIMSSC) für System Center Virtual Machine Manager (SCVMM)
- Dell EMC Server PRO Management Pack for Microsoft System Center Virtual Machine Manager (SCVMM)
- Dell EMC OpenManage Integration mit Microsoft Windows Admin Center (WAC)
- Dell EMC OpenManage Integration for VMware vCenter (OMIVV)
- Dell EMC OpenManage Integration in ServiceNow
- **BMC-Software**

#### **Dell EMC OpenManage Integration for Microsoft System Center (OMIMSSC) for System Center Operations Manager (SCOM)**

Dell EMC OpenManage Integration for Microsoft System (OMIMSSC) for System Center Operations Manager (SCOM) Appliance, die Agent-basierte Dell EMC Windows Server-Appliance und iDRAC7, iDRAC8 SNMP Management Packs für SCOM unterstützen Sie bei der Ermittlung, Überwachung und präzisen Darstellung des Status in einem definierten Netzwerksegment im Agent-freien und agentenbasierten SNMP Management Pack-Ansatz.

- <span id="page-18-0"></span>Dell EMC PowerEdge Servers, Integrated Dell Remote Access Controllers (iDRAC)
- Dell EMC Chassis Management Controller (CMC)
- OpenManage Enterprise Modular Edition (OME-M)
- Dell EMC PowerVault NX NAS Speicher-Array
- Dell EMC Netzwerk-Switches

Die OMIMSSC Appliance und Management-Pakete bieten Dell spezifische Ansichten, die Sie dazu verwenden können, den Systemstatus in einer definierten Netzwerkumgebung zu überwachen und detailliert anzuzeigen. Synchronisierung für alle unterstützten Dell EMC Geräte, die innerhalb der entsprechenden Operations Manager Konsole erkannt werden. Eine detaillierte Liste der Überwachungsfunktionen, die bei der agentenfreien und agentenbasierten Lösung gelten, finden Sie in der Produktdokumentation.

Weitere Informationen finden Sie im Benutzerhandbuch *Microsoft System Center Operations Manager Server Management Pack Benutzerhandbuch* unter <https://www.dell.com/esmmanuals> und im Wissensdatenbank-Artikel unter [https://www.dell.com/support/](https://www.dell.com/support/kbdoc/000188820) [kbdoc/000188820](https://www.dell.com/support/kbdoc/000188820).

#### **Dell EMC OpenManage Integration for Microsoft Endpoint Configuration Manager (MECM), ehemals System Center Configuration Manager**

Dell EMC OpenManage Integration for Microsoft System Center (OMIMSSC) for System Center Configuration Manager (MECM), ehemals System Center Configuration Manager, sorgt für agentenlose Betriebssystem- und Hypervisor-agnostische Konfigurationen, Betriebssystembereitstellungen und Firmware-Aktualisierungen für PowerEdge-Server. Automatisierte Prozesse reduzieren die Schritte, Zeit und Kosten bei der Konfiguration von Servern aus einem Bare Metal-Zustand und auch bei der Vorbereitung remote durchgeführter 1:n-Betriebssystembereitstellungen innerhalb von Betriebssystem- und Hypervisor-Umgebungen mehrerer Anbieter.

Weitere Informationen finden Sie im *Benutzerhandbuch zu Dell EMC OpenManage Integration for Microsoft System Center (OMIMSSC)* for Microsoft Endpoint Configuration Manager (MECM), ehemals System Center Configuration unter [https://www.dell.com/](https://www.dell.com/esmmanuals) [esmmanuals](https://www.dell.com/esmmanuals) und im Wissensdatenbank-Artikel unter<https://www.dell.com/support/kbdoc/000147399/>.

### **Dell EMC Server Deployment Pack for Microsoft Endpoint Configuration Manager ehemals Microsoft System Center Configuration Manager**

**ANMERKUNG:** Diese Integration ist überholt und am Ende der Nutzungsdauer von Dell EMC.

Dell EMC Server Deployment Pack verwendet OpenManage Deployment Toolkit (DTK) und PxE-basierte BS-Bereitstellung zur Automatisierung der Bare-Metal-Konfiguration und Bereitstellung von verschiedenen Microsoft-Betriebssystemen auf Power Edge-Servern in Ihrem Netzwerk.

 $(i)$ **ANMERKUNG:** DTK ist ein Auslaufprodukt von Dell EMC.

**ANMERKUNG:** Dell EMC Server Deployment Pack ist am Ende der Nutzungsdauer, v4.1A02 ist die letzte Version des Produkts, da die abhängige DTK bereits das Ende der Nutzungsdauer hat. **Empfohlenes Produkt:** Dell EMC OpenManage Integration for Microsoft System Center (OMIMSSC) for Microsoft Endpoint Configuration Manager (MECM), ehemals System Center Configuration Manager (SCCM) und System Center Virtual Machine Manager (SCVMM).

Weitere Informationen finden Sie in der neuesten Dokumentation des *Benutzerhandbuchs zum Dell EMC Server Deployment Pack* unter <https://www.dell.com/esmmanuals>.

#### **Dell EMC OpenManage Integration for Microsoft System Center for System Center Virtual Machine Manager**

Dell EMC OpenManage Integration for Microsoft System Center (OMIMSSC) for System Center Virtual Machine Manager unterstützt die Automatisierung und Vereinfachung der Hardwarekonfiguration und die Bereitstellung von Betriebssystemen.

Es hilft bei folgenden Aufgaben:

Hardwarekonfiguration

- <span id="page-19-0"></span>**BS-Bereitstellung**
- Hypervisor-Bereitstellungen
- Cluster-Bereitstellungen
- Festlegen neuer Zweckbestimmungen der unterstützten Dell EMC Power Edge Server
- Automatisierte Cluster-Bereitstellung von Dell EMC Microsoft Storage Spaces Direct Ready Nodes [S2D Ready Nodes]
- Vereinfachte Lifecycle-Verwaltung, welches Cluster Aware Firmware-Aktualisierungsoptionen enthält

Durch die Verwendung von OpenManage Integration for Microsoft System Center (OMIMSSC) können Sie Folgendes tun:

- Verwendung des Aktualisierungszentrums für eine vereinfachte und verbesserte Benutzererfahrung zur Erzielung eines mehrstufigen Workflows in einem einzigen Fenster.
- Automatisches Gruppieren von Rack- und modularen Servern in virtuelle Gruppen basierend auf Cluster, Gehäuse, Hosts und nicht zugewiesenen Server-Gruppen bei der Ermittlungsphase
- Verwalten von Hosts durch Synchronisieren von SCVMM-Hosts mit der OMIMSCC-Appliance (OpenManage Integration for Microsoft System Center)
- Installieren als virtuelle Appliance (Software-Modell) für eine vereinfachte Implementierung und Erstkonfiguration mit SCVMM.
- Überprüfen der PowerEdge-Server-Konformität, um sicherzustellen, dass die erforderliche Firmware-Version installiert ist
- Durchführen von Auto-Ermittlungen und Handshakes zur Aktivierung des iDRAC mit LC auf Bare-Metal-Servern. Dies hilft beim Suchen nach der SCVMM-Konsole über die OMIMSCC-Appliance (OpenManage Integration for Microsoft System Center)
- Manuelles Ermitteln von nicht zugewiesenen PowerEdge-Servern und Verwendung einer statischen IP-Adresse für das Netzwerk des iDRAC mit LC
- Anzeigen der wichtigsten Bestandsaufnahmedetails der ermittelten Server. Dadurch können IT-Administratoren geeignete im Rechenzentrum bereitzustellende Server auswählen.
- Vorbereiten einer optimalen Server-Konfiguration, auch bekannt als eine Goldene Konfiguration, basierend auf den vom IT-Administrator definierten Standards für eine schnelle und konsistente Replikation der gleichen Konfiguration auf für die Bereitstellung in der virtuellen Umgebung vorgesehenen Servern.
- IT-Administratoren können bei der Entwicklung und Wartung von richtlinien- und profilbasierten Konfigurationsvorlagen sich wiederholende Verwaltungsaufgaben und den Zeitverbrauch reduzieren.
- Bereitstellen von BS und Hypervisors mithilfe der folgenden Optionen:
- iDRAC mit LC, der Treiberpakete für alle unterstützten Betriebssysteme für die BS-Bereitstellungen enthält.
- Vorbereiten von nutzerdefinierten Microsoft Windows Pre-Installation Environment (WinPE) Images, wobei BS-Treiber optional vom Dell EMC OpenManage Server Treiberpaket verfügbar sind.

**ANMERKUNG:** DTK ist am Ende der Nutzungsdauer. Verwenden Sie das OpenManage Server-Treiberpaket für Bare-Metal-Bereitstellungen.

- Replizieren von Hypervisor-Bereitstellungen mit oder ohne Nutzung der LC-Treiberpakete auf Grundlage der ausgewählten Goldenen Konfiguration und auch Replizieren von BIOS-, RAID- und Startreihenfolgeeinstellungen.
- Remote-Installation von Server-Betriebssystemen.
- Anzeigen von Datenprotokollen der Jobs und Aufgaben innerhalb des DLCI-Geräts.
- Verwendung von Active Directory-Anmeldeinformationen zur Authentifizierung und für den Zugriff auf iDRAC/LC.
- Automatisierung der S2D-Clusterbereitstellung auf Bare-Metal Dell EMC Ready Nodes-Servern in SCVMM-Umgebungen.
- Durchführen von Cluster Aware Firmware-Aktualisierungen über einen vorab validierten Lösungskatalog
- Mit vordefinierten Betriebsvorlagen für S2D Ready Nodes
- Automatisieren von logischem Switch und logischem Netzwerk
- Durchführen von Übereinstimmungsüberprüfung für Server mit Betriebsvorlagen vor der Bereitstellung.
- Vereinfachung der End-to-End-Bereitstellung in drei Schritten Ermittlung, logischer Switch und Cluster-Bereitstellung.

Weitere Informationen finden Sie im *Dell EMC OpenManage Integration for Microsoft System Center (OMIMSSC) for System Center Virtual Machine Manager Benutzerhandbuch* verfügbar unter <https://www.dell.com/esmmanuals> und in den Wissensdatenbank-Artikeln unter [https://www.dell.com/support/kbdoc/000147399.](https://www.dell.com/support/kbdoc/000147399)

#### **Dell EMC Server Pro System Center Management Pack for Microsoft System Center Virtual Machine Manager**

Dell EMC Server Pro Management Pack integriert Kenntnisse des PowerEdge-Servers bezüglich Temperatur, Speicher und Netzteilen in Microsoft System Center Virtual Machine Manager (SCVMM) und Operations Manager (SCOM) zur effizienten Verwaltung von Servern, die virtuelle Arbeitslasten hosten und auf Microsoft Hyper-V ausgeführt werden. Fehlerbehebungsmaßnahmen können schnell implementiert werden, wenn ein System kompromittiert ist.

<span id="page-20-0"></span>Weitere Informationen finden Sie im *Dell EMC server PRO Management Pack for Microsoft System Center Virtual Machine Manager User's Guide* (Dell EMC Server PRO Management Pack für Microsoft System Center Virtual Machine Manager Benutzerhandbuch) unter <https://www.dell.com/esmmanuals>.

### **Dell EMC OpenManage Integration in Microsoft Windows Admin Center**

De Erweiterung Dell EMC OpenManage Integration in Microsoft Windows Admin Center (OMIMSWAC) ermöglicht es Kunden, Informationssilos aufzuspalten, die ihre Gesamtbetriebskosten und IT-Vorgänge gefährden. Die Erweiterung Dell EMC OpenManage WAC ermöglicht eine optimierte Lebenszyklusverwaltung von:

- PowerEdge Server, die auf Microsoft Windows Server unterstützt werden
- Hyper-V, Failover-Cluster basierend auf PowerEdge-Servern, die vor Ort ausgeführt werden, und Azure Hybrid-Umgebungen.
- HCI-Cluster auf Basis von AX-Nodes ist Teil des Dell EMC integrierten Systems für Microsoft Azure-Stack HCI neue, hyperkonvergente Infrastruktur (HCI)-Betriebssystem, das als Azure-Service bereitgestellt wird.
- HCI-Cluster auf Basis von AX-Nodes, Storage Spaces Direct Ready Nodes sind Teil der Dell EMC HCI Lösungen für Microsoft Windows Server.

Kunden, die ein modernes, einfach zu verwendendes In-Box-Tool oder eine browserbasierte Konsole zur Verwaltung von Servern, Clustern und eine hypkonvergente Infrastruktur wünschen, profitieren von der Microsoft Windows Admin Center Konsole. In Verbindung mit der Dell EMC OpenManage Integration bietet sie eine umfassende Hardwareüberwachung und ein verbessertes Lifecycle-Management der Server, Nodes, Cluster und der hyperkonvergenten Infrastruktur.

Weitere Informationen dazu finden Sie im Wissensdatenbank-Artikel unter <https://www.dell.com/support/kbdoc/000177828>

#### **Dell EMC OpenManage Integration for VMware vCenter**

Dell EMC OpenManage Integration for VMware vCenter (OMIVV) ermöglicht Ihnen die Überwachung, Bereitstellung und Verwaltung von PowerEdge-Serverhardware und -firmware. Dies erfolgt über ein dediziertes Dell EMC Menü, auf das Sie direkt über die VMware vCenter-Konsole zugreifen können. OMIVV ermöglicht außerdem die präzise Steuerung und Berichterstellung hinsichtlich der Hardware-Umgebung unter Verwendung desselben rollenbasierten Zugriffssteuerungsmodells wie in vCenter. Dell OpenManage Management Pack for vRealize Operations Manager steht ab OMIVV v4.0 zur Verfügung. Die Lösung hilft bei der Überprüfung des Hardwarefunktionszustands und der Ausgabe von Warnmeldungen im Hinblick auf vRealize-Vorgänge. Dies umfasst auch Dashboards und Berichterstellung hinsichtlich der Serverumgebung.

**ANMERKUNG:** Der Dell EMC Repository Manager lässt sich in Dell EMC OpenManage Integration for VMware vCenter integrieren. Er bietet erweiterte Funktionen, vereinfacht die Ermittlung und die Bereitstellung von neuen Updates.

Sie können Dell EMC Hardware in der virtualisierten Umgebung verwalten und überwachen.

- Warnmeldungen und Überwachung der Umgebung für Server und Gehäuse
- Überwachung und Berichterstellung für Server und Gehäuse
- Firmware-Update auf Servern, einschließlich vSAN-Clustern und vSphere Lifecycle Manager
- Bereitstellen von erweiterten Optionen

Weitere Informationen finden Sie unter<https://www.dell.com/support/kbdoc/000176981/>.

#### **OpenManage Integration in ServiceNow**

Dell EMC OpenManage Integration in ServiceNow unterstützt Unternehmen bei der Verbesserung ihrer betrieblichen Effizienz. Sie schließt die Lücke zwischen deren Verwaltungsprozessen von Service und Verwaltung. Es handelt sich um eine native Anwendung innerhalb der ServiceNow-Plattform, die eine Schnittstelle zwischen OpenManage Enterprise (Infrastrukturmanagementfunktionen) und ServiceNow (Service-und Betriebsverwaltungsfunktionen) bereitstellt. Die Integration bietet Automatisierungsfunktionen für die Übertragung von Daten zwischen diesen zwei Plattformen und hilft Betriebs- und Service-Management-Teams bei der schnelleren Erkennung, Diagnose und Behebung von Problemen, die sich auf die Integrität von Geschäftsservices und der IT-Infrastruktur auswirken. Außerdem kann OpenManage Integration in ServiceNow auch in das OME Services Plug-in integriert werden, um Support-Fälle anzuzeigen und nachzuverfolgen, die mit Dell Support direkt aus der ServiceNow-Plattform ausgelöst werden. Mit dieser Integration können Betriebs- und Servicemanagementteams mit den generierten Tech-Support-Tickets für den Dell Support auf dem Laufenden bleiben und ihren Fortschritt von Incident zu Lösung nachverfolgen.

Mit dieser Integration können Sie Folgendes tun:

- <span id="page-21-0"></span>Synchronisieren Sie die PowerEdge Serverinformationen zwischen OpenManage Enterprise und ServiceNow Configuration Management Database (CMDB).
- Überwacht Warnungen für Server
- Automatisches Erstellen von Incidents für kritische Meldungen sowie Warnmeldungen für Server
- Sie können die Support-Tickets anzeigen und überwachen, die mit Dell Support erstellt werden.

Weitere Informationen finden Sie unter . <https://www.dell.com/support/article/sln310720>

#### **BMC-Software**

Durch die Kombination von Dell EMC und BMC-Software werden die Server-, Speicher- und Netzwerkverwaltungsfunktionen in den BMC-Prozess und Produkte zur Rechenzentrumsautomatisierung integriert. Die Partnerschaft zwischen Dell und BMC Software hilft, sicherzustellen, dass auf Dell EMC und BMC Software basierte IT-Infrastruktur und Services das höchste Maß an Verwaltbarkeit von Rechenzentrums- und Unternehmensdiensten bieten. Die Integration zwischen Dell EMC und BMC Software Produkten wird von der Dell EMC-eigenen IT-Organisation gekrönt; BMC Software hilft der Dell EMC IT durch die Implementierung mehrerer BMC Software Lösungen, die wichtigsten Prozesse zu automatisieren und die Reaktionszeit zu verringern.

Weitere Informationen finden Sie unter *The combined power of BMC and Dell* (Die vereinte Kraft von BMC und Dell) unter [i.dell.com/](https://i.dell.com/sites/doccontent/shared-content/data-sheets/en/Documents/The_Combined_Power_of_BMC_and_Dell.pdf) [sites/doccontent/shared-content/data-sheets/en/Documents/The\\_Combined\\_Power\\_of\\_BMC\\_and\\_Dell.pdf](https://i.dell.com/sites/doccontent/shared-content/data-sheets/en/Documents/The_Combined_Power_of_BMC_and_Dell.pdf)

## **Verbindungen mit Systemverwaltungskonsolen von Drittanbietern**

### **Dell EMC OpenManage Operations Connector für Operations Bridge Manager**

OpenManage Operations Connector for Micro Focus Operations Bridge Manager (OBM) bietet Funktionen zur Integration von OpenManage Enterprise und OpenManage Enterprise with Micro Focus OBM. Der OpenManage Operations Connector (OpsCx) hilft System-und IT-Administratoren, einen umfassenden Überblick über Dell EMC Geräte in einem Rechenzentrum zu erhalten. Er erfasst die Ereignisse und Topologiedaten von OpenManage Enterprise und überträgt sie auf die Micro Focus OBM-Konsole. Er unterstützt auch den Webkonsolenstart von OpenManage Enterprise direkt von der Micro Focus OBM Umgebung für die weitere Fehlerbehebung, Konfiguration und Management-Aktivitäten für Dell EMC Geräte.

 $(i)$ **ANMERKUNG:** HPE Operations Bridge/Operations Manager i (OMi)/Operations Manager sind nun Teil von Micro Focus.

Weitere Informationen finden Sie unter<https://www.dell.com/support/article/sln310709>.

#### **OpenManage Connection für IBM Tivoli Netcool/OMNIbus**

OpenManage Connection for IBM Tivoli Netcool/OMNIbus bietet agentenlose (Out-of-Band) Überwachung von PowerEdge-Servern, iDRAC, modularer Infrastruktur, Workstation, Speicher-Arrays und Netzwerkgeräten. Es beinhaltet Autokorrelation für Ereignisse oder Warnmeldungen in der IBM Tivoli Netcool/OMNIbus-Konsole. Darüber hinaus wird das Starten von One-to-One-Gerätekonsolen wie iDRAC-Webkonsole und One-to-Many-Hilfswerkzeugen von Dell wie OpenManage Enterprise innerhalb der Netcool/OMNIbus-Konsole unterstützt. Es hilft bei Konfigurations-, Problembehebungs- und sonstigen Systemverwaltungsaktivitäten auf Dell Geräten.

Weitere Informationen finden Sie im *OpenManage Connection for IBM Tivoli Netcool/OMNIbus User's Guide* (OpenManage Connection für IBM Tivoli Netcool/OMNIbus Benutzerhandbuch) unter <https://www.dell.com/esmmanuals>.

### **OpenManage Plug-in für Nagios Core**

OpenManage Plug-in für Nagios Core verwendet die Agent-freie Methode (Out-of-Band) zur Ermittlung des Bestands und zur Überwachung der folgenden Geräte von Dell EMC in den von Nagios Core verwalteten Rechenzentrumsumgebungen:

- PowerEdge-Server
- iDRAC
- Dell EMC Modular Infrastructure
- Dell EMC Storage-Arrays
- <span id="page-22-0"></span>Dell EMC Netzwerkgeräte
- Hyperkonvergente Infrastruktur (Hyper-Converged Infrastructure (HCI))

Mit diesem Plug-In erhalten Sie umfassende Transparenz auf Hardware-Ebene und Informationen zur Zustandsüberwachung für Geräte von Dell EMC (einschließlich Zustandsüberwachung des Systems und auf Komponentenebene) zur schnelleren Fehlererkennung und -behebung.

Weitere Informationen hierzu finden Sie im *Benutzerhandbuch zu OpenManage Plug-in für Nagios Core* unter [https://www.dell.com/](https://www.dell.com/esmmanuals) [esmmanuals](https://www.dell.com/esmmanuals).

### **OpenManage Plug-in für Nagios XI**

OpenManage Plug-in für Nagios XI verwendet die Agent-freie Methode (Out-of-Band) zur Ermittlung des Bestands und zur Überwachung der folgenden Geräte von Dell EMC in den von Nagios Core verwalteten Rechenzentrumsumgebungen:

- PowerEdge-Server
- iDRAC
- Dell EMC Modular Infrastructure
- Dell EMC Storage-Arrays
- Dell EMC Netzwerkgeräte
- Hyperkonvergente Infrastruktur (Hyper-Converged Infrastructure (HCI))

Mit diesem Plug-In erhalten Sie umfassende Transparenz auf Hardware-Ebene und Informationen zur Zustandsüberwachung für Geräte von Dell EMC (einschließlich Zustandsüberwachung des Systems und auf Komponentenebene) zur schnelleren Fehlererkennung und -behebung.

Weitere Informationen hierzu finden Sie im *Benutzerhandbuch zu OpenManage Plug-in für Nagios XI* unter [https://www.dell.com/](https://www.dell.com/esmmanuals) [esmmanuals](https://www.dell.com/esmmanuals).

## **Dell EMC Dienstprogramme zur Aktualisierung**

In der folgenden Tabelle sind die Dienstprogramme zur Aktualisierung und die unterstützten Betriebssysteme aufgeführt:

#### **Tabelle 2. Dell EMC Dienstprogramme zur Aktualisierung**

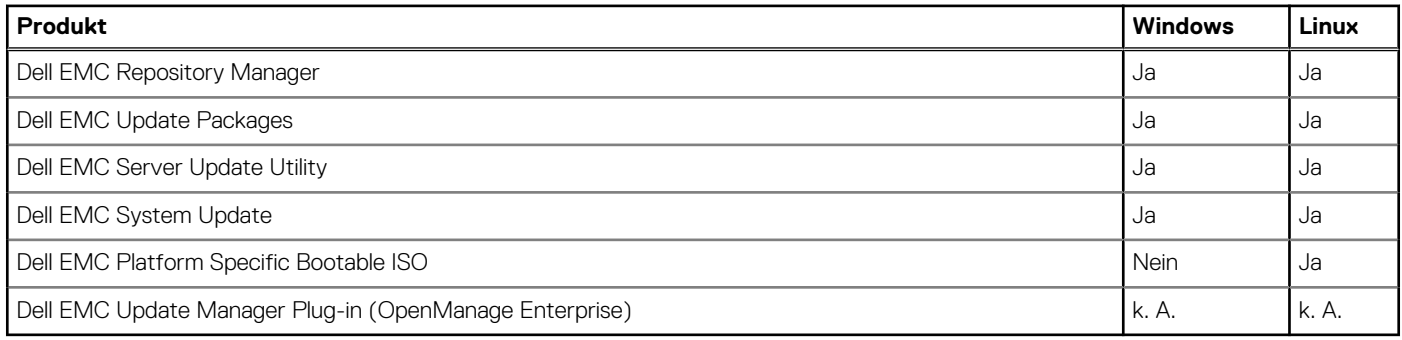

#### **Dell EMC Update Packages**

Dell EMC Update Packages (DUPs) sind eigenständige von Microsoft Windows oder Linux unterstützte ausführbare Dateien, die eine Komponente auf einem Server aktualisieren.

DUPs können im GUI- oder CLI-Modus ausgeführt werden.

Weitere Informationen hierzu finden Sie im *Dell EMC Update Packages Benutzerhandbuch* unter [https://www.dell.com/support/home/](https://www.dell.com/support/home/product-support/product/dell-update-packages/docs) [product-support/product/dell-update-packages/docs](https://www.dell.com/support/home/product-support/product/dell-update-packages/docs).

#### **Dell EMC Server Update Utility**

Dell EMC Server Update Utility (SUU) ist eine Anwendung, die eine Sammlung von Updates, Inventory Collector und Update Applicator enthält. Wenn Sie SUU auf einem Zielsystem ausführen, ermittelt es, welche Aktualisierungen geeignet sind, und wendet sie an.

<span id="page-23-0"></span>SUU kann von der "Treiber und Downloads" Seite der unterstützten Plattform auf [https://www.dell.com/support](https://www.dell.com/support/home) heruntergeladen werden bzw. es kann ein nutzerdefiniertes SUU mit Dell EMC Repository Manager (DRM) erstellt werden.

Weitere Informationen finden Sie im *Dell EMC Server Update Utility Benutzerhandbuch* unter [https://www.dell.com/support/home/](https://www.dell.com/support/home/product-support/product/server-update-utility/docs) [product-support/product/server-update-utility/docs](https://www.dell.com/support/home/product-support/product/server-update-utility/docs).

#### **Dell EMC Platform Specific Bootable ISO**

Dell EMC Platform Specific Bootable ISO (PSBI) ist eine startfähige ISO-Datei, die alle Firmwareupdates für einen Dell EMC PowerEdge-Server enthält. Das ISO-Image umfasst eine kleine startfähige Linux-Distribution und eine Sammlung der gesamten Firmware für ein bestimmtes Servermodell. Die Updates werden nach dem Starten des Servers über das entsprechende Image automatisch durchgeführt.

**ANMERKUNG:** PSBI umfasst keine startfähige ISO-Datei für PowerEdge C- oder XR-Plattformen.  $(i)$ 

Weitere Informationen finden Sie unter [https://www.dell.com/support/kbdoc/000178586/update-poweredge-servers-with-platform](https://www.dell.com/support/kbdoc/000178586/update-poweredge-servers-with-platform-specific-bootable-iso)[specific-bootable-iso](https://www.dell.com/support/kbdoc/000178586/update-poweredge-servers-with-platform-specific-bootable-iso).

#### **Dell EMC Update Manager Plug-in**

Dell EMC Update Manager Plug-in (UMP) ergänzt OpenManage Enterprise Version 3.5 um die Funktionen von Dell Repository-Manager. UMP fasst die Erstellung von benutzerdefinierten Repositories, die Erstellung von Baselines, die Katalogerstellung und die Downloads von Aktualisierungspaketen zu einem einzigen einfachen Workflow zusammen. UMP ermöglicht eine einfache Verwaltung des Repositorys, einschließlich Löschen, Importieren und Planen von Aktualisierungen. Mit UMP erhalten Sie einen Übersichtsbildschirm, der wichtige Informationen enthält, einschließlich Repository-Name, Katalog für Erstellung, Version und farbcodierter Dringlichkeit. UMP benötigt keine Lizenz für die Verwendung.

# <span id="page-24-0"></span>**Legacy – Dell EMC Hardwareverwaltungstools**

#### **Themen:**

- OpenManage Server Administrator
- Baseboard Management Controller Management Utilities
- Dell Remote Access Configuration Tool
- OpenManage Deployment Toolkit
- [Dell IPMI Tool \(IPMI-Hilfswerkzeug von Dell\)](#page-25-0)

## **OpenManage Server Administrator**

OpenManage Server Administrator bietet eine umfangreiche Eins-zu-Eins-Systemverwaltungslösung für lokale und Remote-Server und deren Speicher-Controller und Direct Attached Storage (DAS). Die Kommunikation erfolgt über folgende Schnittstellen: GUI, WMI, SNMP und CLIView für Systemkonfiguration, Funktionszustand und Leistung. Verwenden Sie Server Administrator für folgende Aufgaben:

- Anzeigen der Systemkonfiguration, des Funktionszustands, des Bestands und der Asset-Informationen des Systems sowie Bereitstellen von Funktionen, um den Server per Remote-Zugriff über die OMSA-GUI-Konsole herunterzufahren.
- Durchführen von Überwachungs- und Konfigurationsfunktionen für alle unterstützten RAID- und Nicht-RAID-Controller sowie -Gehäuse über ohne Verwendung der Option ROM-Dienstprogramme.

Weitere Informationen dazu finden Sie im *OpenManage Server Administrator Storage Management User's Guide* (Benutzerhandbuch für OpenManage Server Administrator Storage Management) unter<https://www.dell.com/esmmanuals>.

## **Baseboard Management Controller Management Utilities**

Baseboard Management überwacht das System hinsichtlich kritischer Ereignisse durch Kommunikation mit verschiedenen Sensoren auf der Systemplatine und gibt Warnungen, Protokolle und Ereignisse aus, wenn bestimmte Parameter ihren vorgegebenen Schwellenwert überschreiten. Der Baseboard Management Controller unterstützt die branchenübliche Spezifikation der Intelligent Platform Management Interface (IPMI), mit der Sie Systeme über Fernzugriff konfigurieren, überwachen und wiederherstellen können.

Weitere Informationen finden Sie im *Baseboard Management Controller Management Utilities User's Guide* (Benutzerhandbuch für Baseboard Management Controller-Dienstprogramme) unter <https://www.dell.com/esmmanuals>.

### **Dell Remote Access Configuration Tool**

Dell Remote Access Configuration Tool ist eine One-to-Many-Anwendung, die iDRAC von einer einzigen Konsole aus ermittelt und konfiguriert. Es bietet folgende Möglichkeiten:

- Ermitteln oder Importieren der iDRAC-IP-Adressen im Netzwerk.
- Aktualisieren von Firmware für die ausgewählte iDRAC.
- Konfigurieren von standardgemäßen oder erweiterten schemabasierten Active-Directory-Einstellungen für die ausgewählte iDRAC.
- Erstellen der iDRAC-Objekte auf dem Active-Directory-Server für ein erweitertes schemabasiertes Active Directory.

Weitere Informationen finden Sie im *Dell Remote Access Configuration Tool User's Guide* (Benutzerhandbuch für das Dell Remote Access Configuration Tool) unter <https://www.dell.com/esmmanuals>.

## **OpenManage Deployment Toolkit**

**ANMERKUNG:** Dieses Tool ist veraltet.

<span id="page-25-0"></span>Das OpenManage Deployment Toolkit enthält eine Reihe von Dienstprogrammen zum Konfigurieren und Bereitstellen von PowerEdge-Systemen. Es wurde speziell für Kunden entwickelt, die Skriptinstallationen durchführen möchten, um viele Server bereitzustellen, ohne Änderungen an ihrem aktuellen Bereitstellungsprozess vorzunehmen.

Zusätzlich zu den Befehlszeilen-Hilfsprogrammen, die zum Konfigurieren verschiedener Systemfunktionen verwendet werden, enthält das Deployment Toolkit auch beispielhafte Skripts und Konfigurationsdateien zum Durchführen gebräuchlicher Bereitstellungsaufgaben. Diese Dateien und Scripts beschreiben die Verwendung des Deployment Toolkit in der Microsoft Windows PE-Umgebung (Preinstallation Environment) und in integrierten Linux-Umgebungen.

Das Dell OpenManage Deployment Toolkit (DTK) und die zugehörigen Tools und Funktionen gelten ab Version 6.0.1 und höher als veraltet:

- Dienstprogramm für die RAID-Array-Konfiguration (RAIDCFG)
- Dienstprogramm für Systemkonfiguration (SYSCFG)
- ELI-Tool
- Dienstprogrammpartition (UPINIT)

Es wird empfohlen, die RACADM-Befehlszeile (CLI) anstelle der RAIDCFG- und SYSCFG-Dienstprogramme zu verwenden. Weitere Informationen zum Herunterladen von RACADM finden Sie unter<https://www.dell.com/support>.

⋒ **ANMERKUNG:** DTK wird auf künftigen Plattformen nach der aktuellen 14. Generation der Dell PowerEdge Server nicht mehr unterstützt. DTK wird so lange für aktuell oder früher unterstützte Plattformen beibehalten bis diese Plattformen ihre unterstützte Lebensdauer (end of life support, ESOL) überschreiten. Der letzten Version für DTK ist Version 6.3. Das Ende des Supports für DTK entsprecht dem Ende der unterstützten Lebensdauer (EOSL) für PowerEdge Plattformen der 14. Generation.

Weitere Informationen finden Sie im *Dell EMC OpenManage Deployment Toolkit User's Guide* (Dell EMC OpenManage Deployment Toolkit Benutzerhandbuch) unter <https://www.dell.com/esmmanuals>.

## **Dell IPMI Tool (IPMI-Hilfswerkzeug von Dell)**

Das Dell IPMI Tool sind skriptfähige Konsolenanwendungsprogramme, die zum Steuern und Verwalten von Remote-Systemen mit dem IPMI-Protokoll der Version 2.0 verwendet werden.

Weitere Informationen finden Sie im *Dell Baseboard Management Controller Management Utilities User's Guide* (Benutzerhandbuch für Dell Baseboard Management Controller-Dienstprogramme) unter [https://www.dell.com/esmmanuals.](https://www.dell.com/esmmanuals)

# <span id="page-26-0"></span>**Zugriff auf Support-Inhalte von der Dell EMC Support-Website**

Greifen Sie auf unterstützende Inhalte in Verbindung mit einem Array von Systemverwaltungstools über direkte Links zu, gehen Sie zur Dell EMC Support-Website oder verwenden Sie eine Suchmaschine.

- Direkte Links:
	- Für Dell EMC Enterprise Systems Management und Dell EMC Remote Enterprise Systems Management –[https://www.dell.com/](https://www.dell.com/esmmanuals) [esmmanuals](https://www.dell.com/esmmanuals)
	- Für Dell EMC Virtualisierungslösungen –[www.dell.com/virtualizationsolutions](https://www.dell.com/virtualizationsolutions)
	- Für Dell EMC OpenManage [–https://www.dell.com/openmanagemanuals](https://www.dell.com/openmanagemanuals)
	- For iDRAC –<https://www.dell.com/idracmanuals>
	- Für Dell EMC OpenManage Connections Enterprise Systems Management –[https://www.dell.com/](https://www.dell.com/OMConnectionsEnterpriseSystemsManagement) [OMConnectionsEnterpriseSystemsManagement](https://www.dell.com/OMConnectionsEnterpriseSystemsManagement)
	- Für Dell EMC Betriebsfähigkeit Tools [–https://www.dell.com/serviceabilitytools](https://www.dell.com/serviceabilitytools)
- Support-Site von Dell EMC:
	- 1. Navigieren Sie zu <https://www.dell.com/support>.
	- 2. Klicken Sie auf **Alle Produkte durchsuchen**.
	- 3. Klicken Sie auf der Seite **Alle Produkte** auf **Software** und klicken Sie dann auf den erforderlichen Link:
	- 4. Klicken Sie auf das gewünschte Produkt und anschließend auf die gewünschte Version.

Für Suchmaschinen: Geben Sie den Namen und die Version des Dokuments in das Kästchen "Suchen" ein.

# **Kontaktaufnahme mit Dell EMC**

<span id="page-27-0"></span>**ANMERKUNG:** Wenn Sie nicht über eine aktive Internetverbindung verfügen, können Sie Kontaktinformationen auch auf Ihrer Auftragsbestätigung, dem Lieferschein, der Rechnung oder im Dell EMC Produktkatalog finden.

Dell bietet verschiedene Optionen für Online- und Telefonsupport an. Die Verfügbarkeit ist abhängig von Land und Produkt und einige Dienste sind in Ihrem Gebiet möglicherweise nicht verfügbar. Sie erreichen den Vertrieb, den technischen Support und den Customer Service von Dell EMC unter<https://www.dell.com/contactdell>.